# $||||||||||||||||$ **CISCO**

### Network Core Infrastructure Best **Practices**

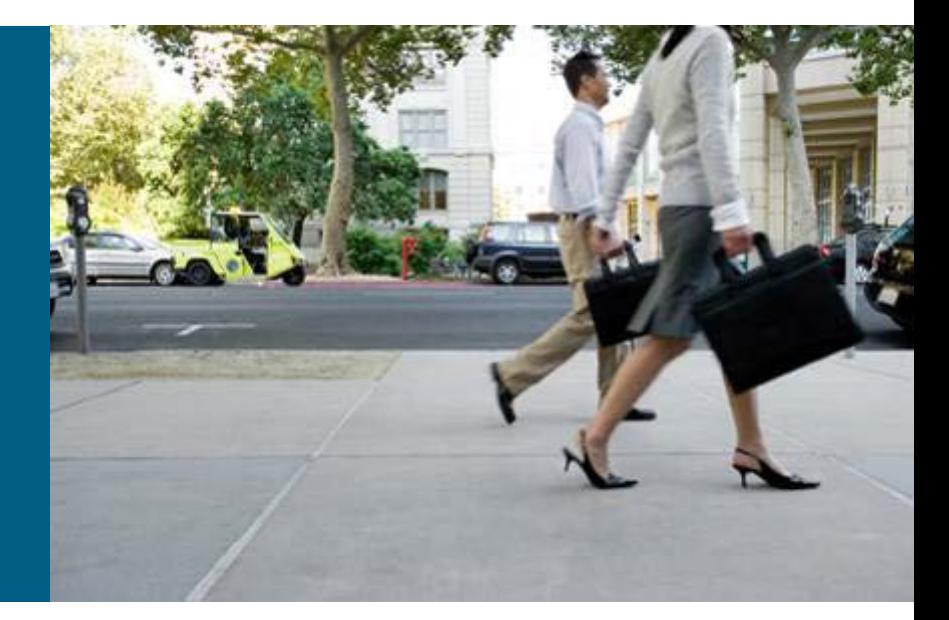

Yusuf Bhaiji

# **Agenda**

- **Infrastructure Protection Overview**
- **Understanding Routers and Planes**
- **Infrastructure Protection from the Inside Out** Router Hardening: Traditional Methods Router Hardening: Protecting the CPU Network Hardening

# **Router Hardening: Traditional Methods**

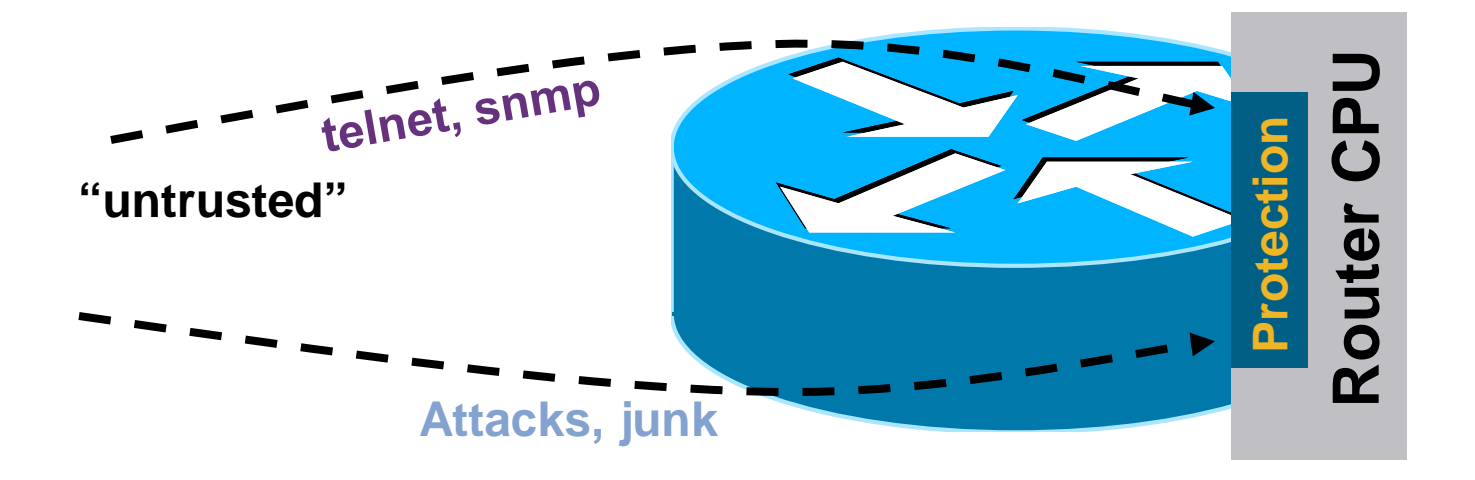

■ We will look at best practices on securing the CPU

# **Router Hardening: Protecting the CPU**

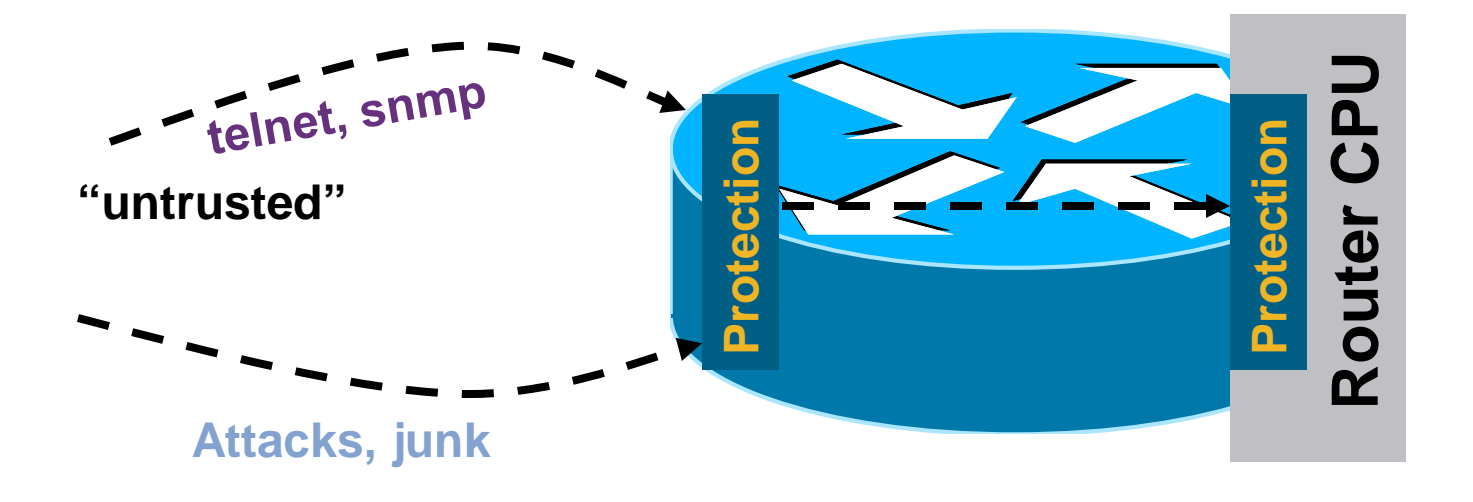

 We will look at best practices on preventing unwanted traffic from reaching the CPU

# **The Old World: Network Edge**

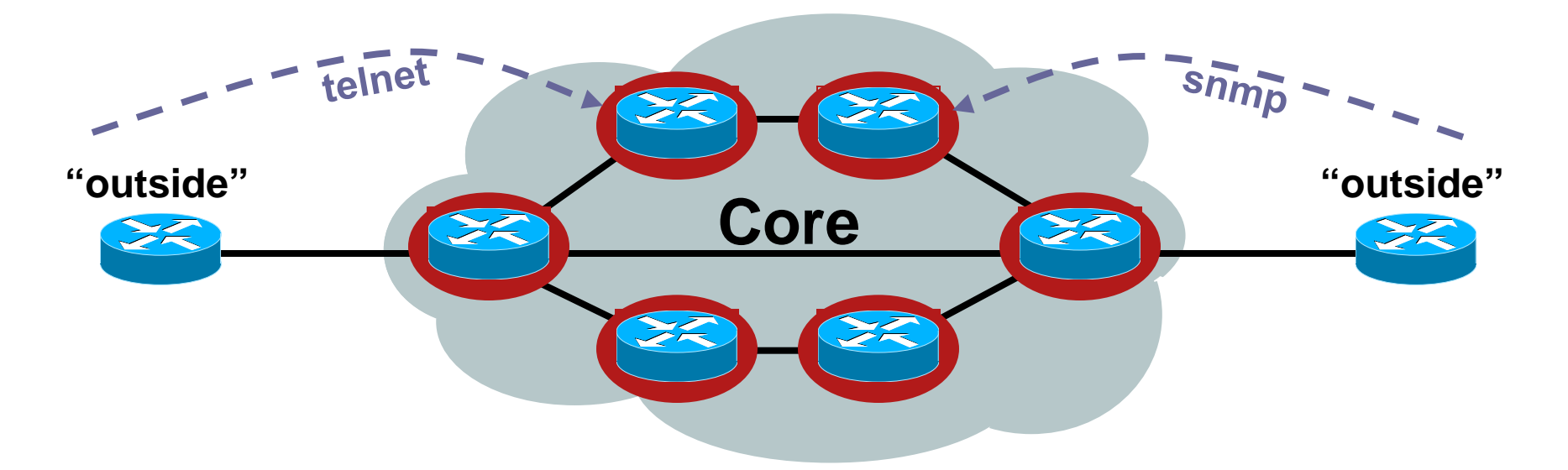

- **Core routers individually secured**
- **Every router accessible from outside**

# **Network Hardening**

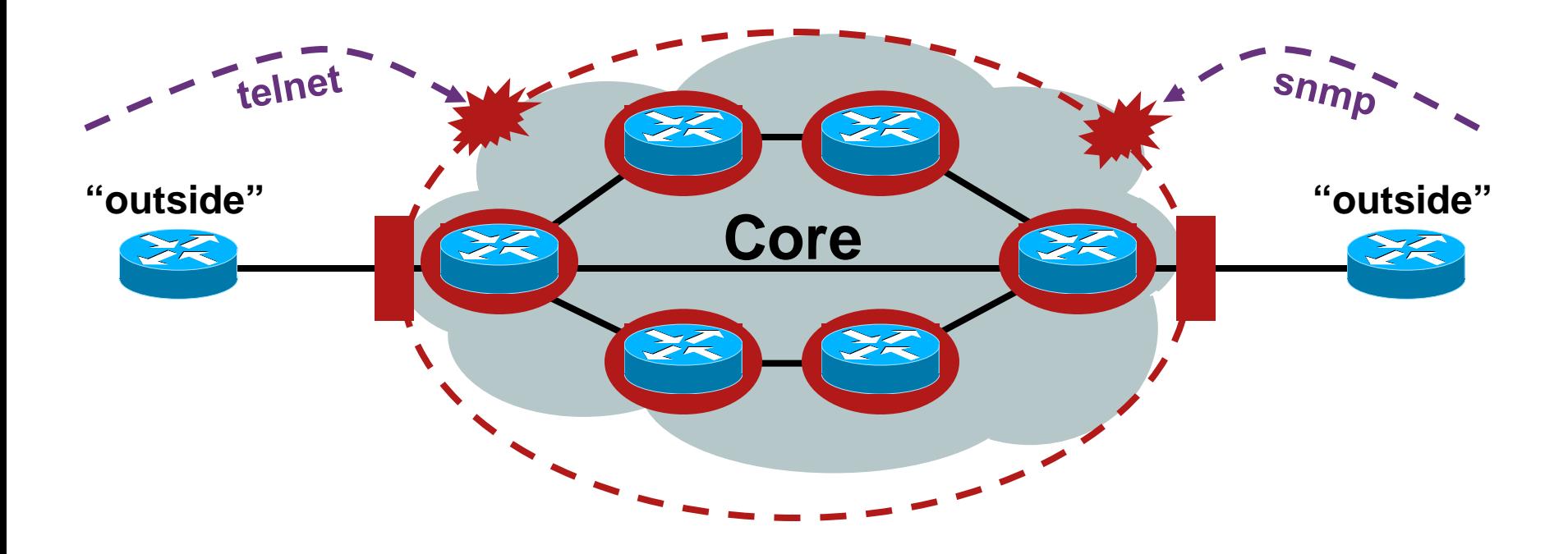

 We will look at best practices on preventing unwanted traffic from reaching the core routers

# **Agenda**

- **Infrastructure Protection Overview**
- **Understanding Routers and Planes**
- **Infrastructure Protection from the Inside Out** Router Hardening: Traditional Methods Router Hardening: Protecting the CPU Network Hardening

#### **Infrastructure Protection Overview**

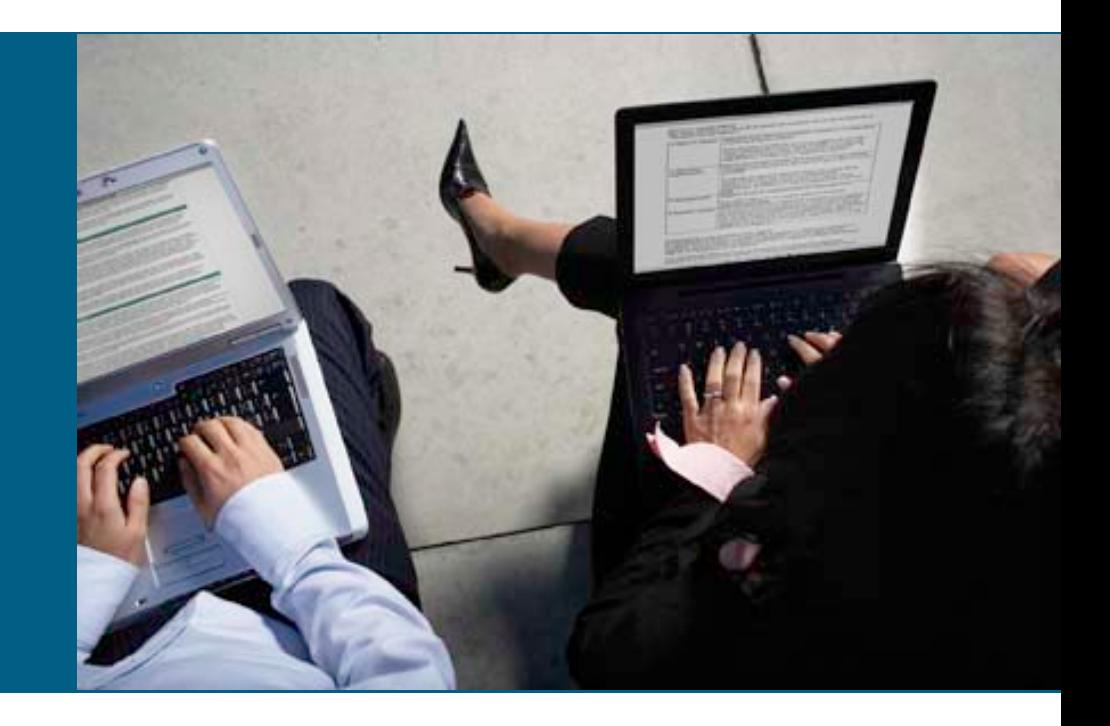

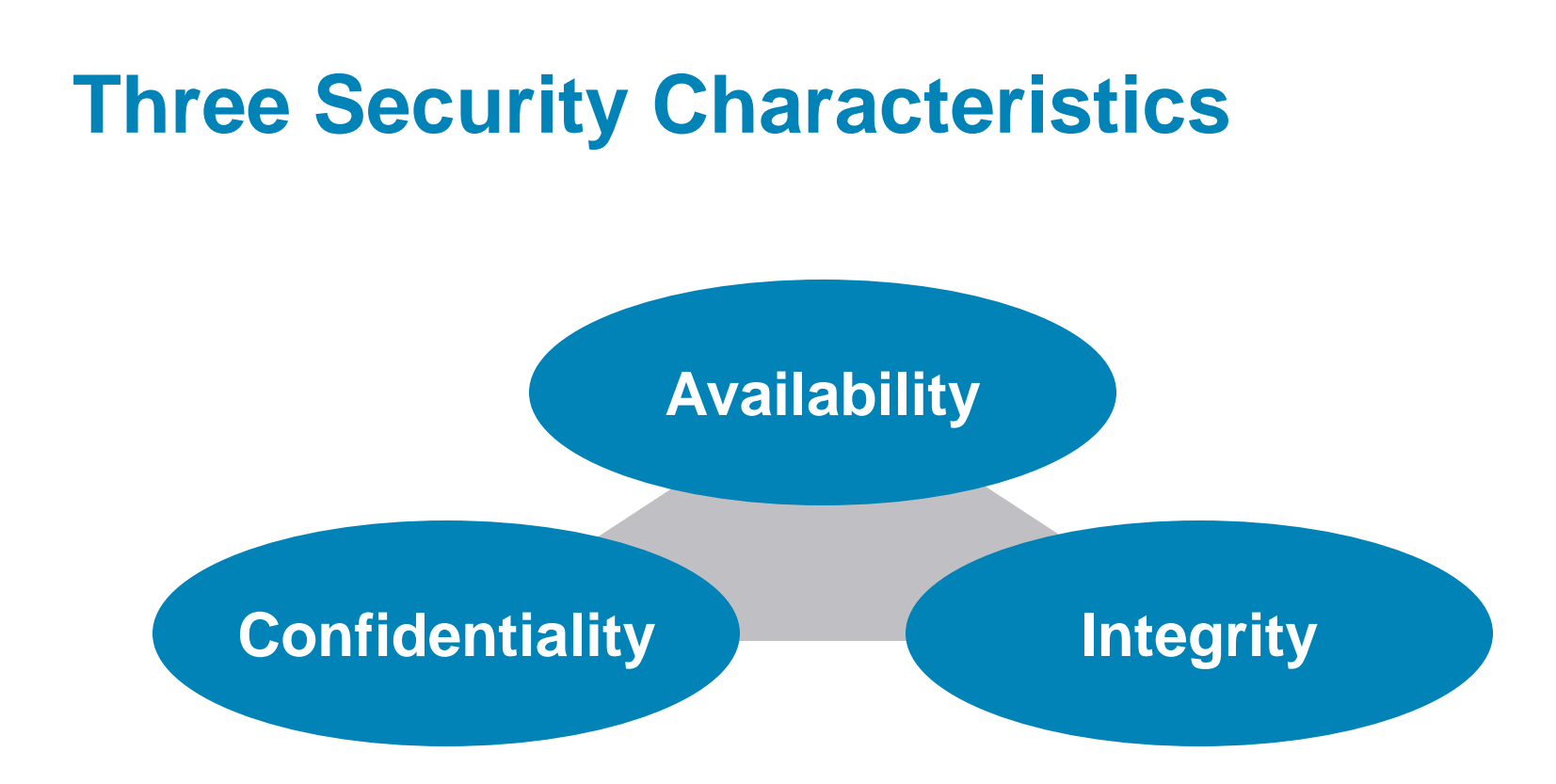

• The goal of security is to maintain these three characteristics

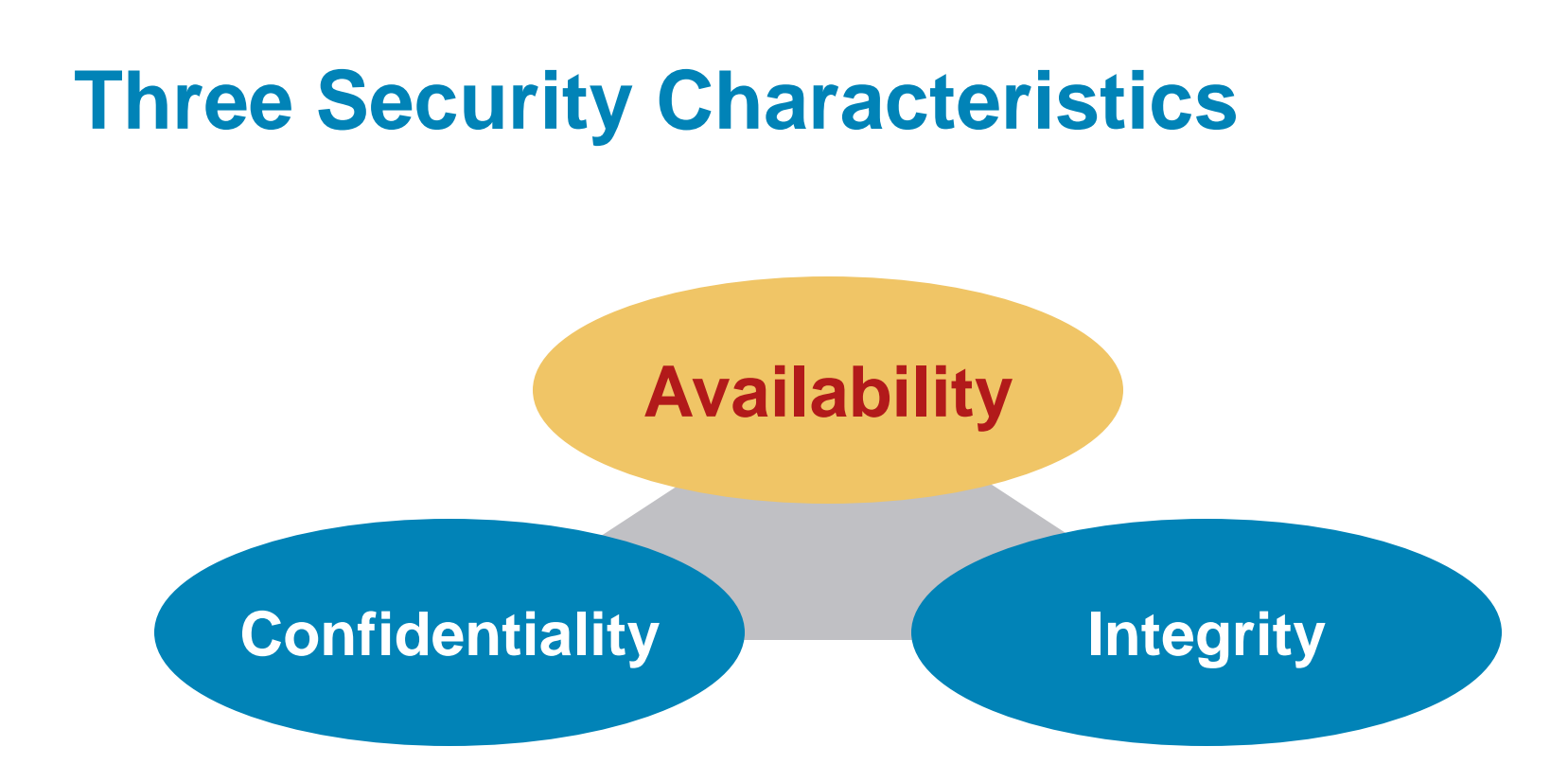

**Primary goal of infrastructure security and this session** is maintaining availability

# **Network Availability: Protect the Infrastructure**

- Security is the heart of internetworking's future; we have moved from an Internet of implicit trust to an Internet of pervasive distrust
- No packet can be trusted; all packets must earn that trust through a network device's ability to inspect and enforce policy

What does it mean for a packet to be trusted?

- **Protecting the infrastructure is the most fundamental** security requirement
- **Infrastructure protection should be included in all high** availability designs
- A secure infrastructure forms the foundation for continuous business operations

# **It Is All About the Packet**

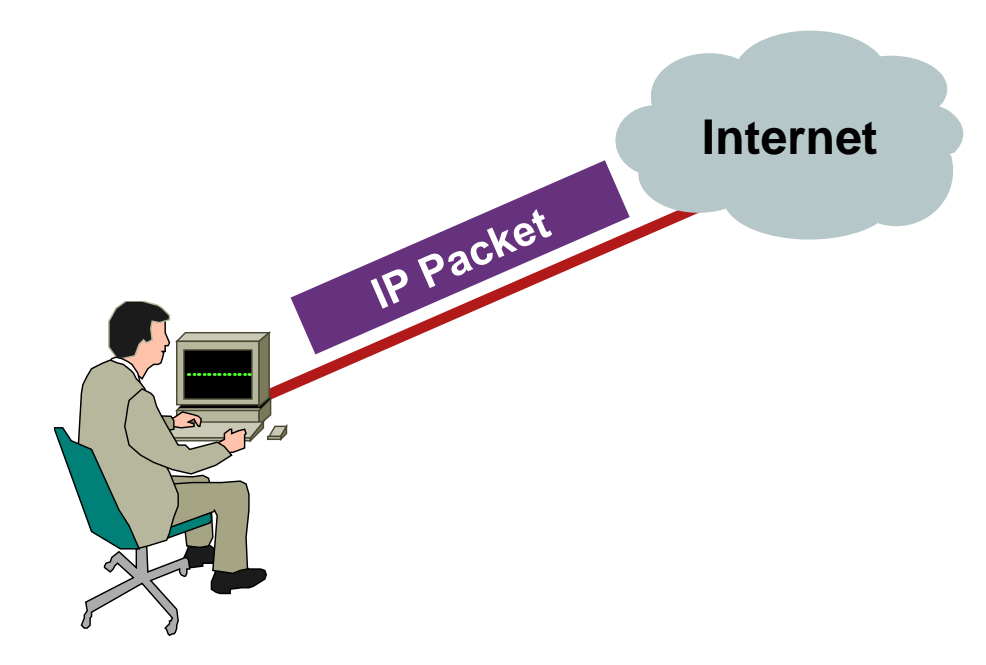

Once a packet gets into the Internet, some device, somewhere has to do one Internet of two things:

- Deliver the packet
- Drop the packet

# **It Is All About the Packet**

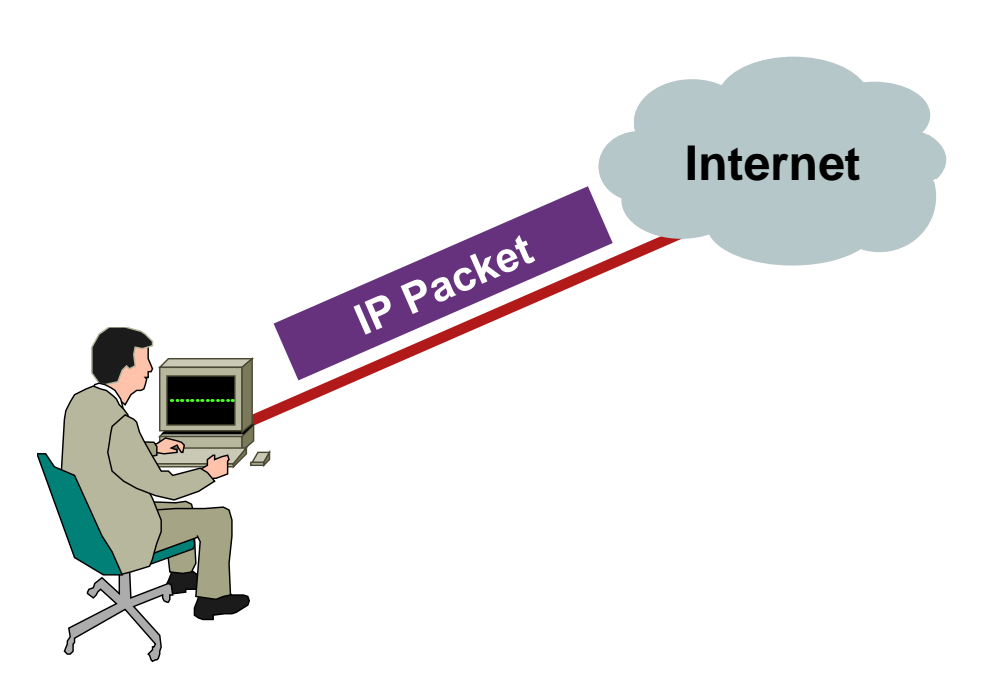

In the context of an attack, the questions are by whom and where will Internet that packet be dropped

# **Understand the Threats**

#### **Internal**

Inadvertent human error (fat finger attack) Malicious insider

#### ■ External

Worms

Packet floods

Security vulnerability

**Intrusion** 

Route hijacking

Service attacks (DNS, voice, video, etc.)

# **Understand the Threats**

#### **Internal**

Inadvertent human error (fat finger attack)

Malicious insider

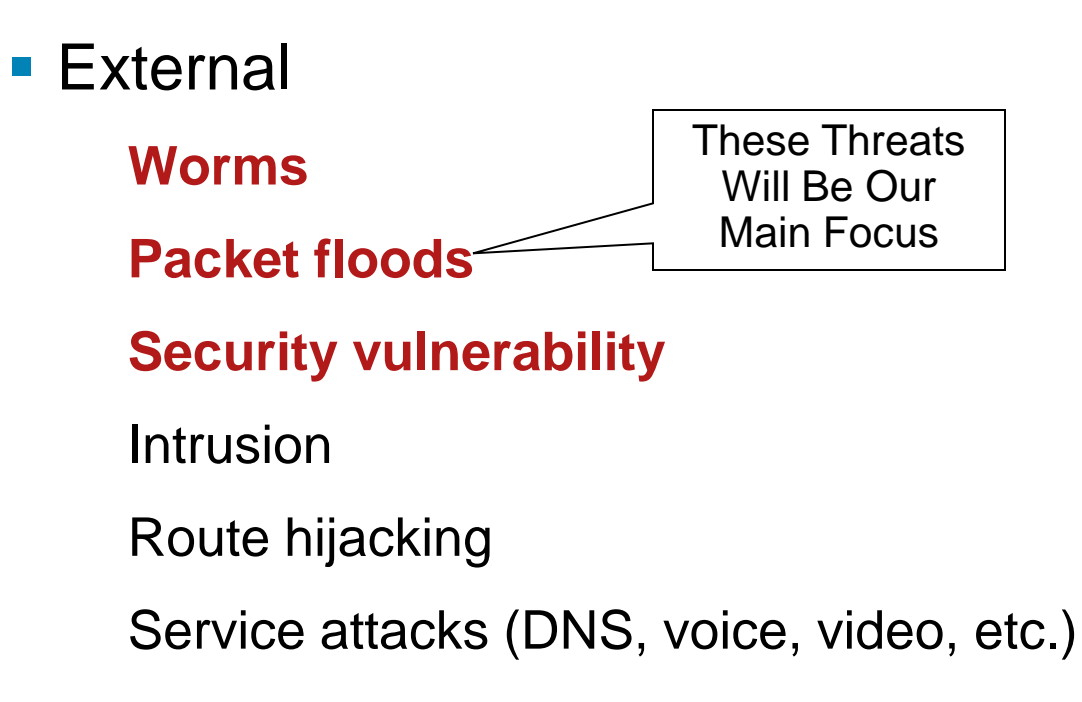

# **Taking a Measured Approach**

The Techniques We Will Be Discussing Are Extremely Useful, but Must Be Applied in an Architecturally Sound, Situationally Appropriate, and Operationally Feasible Manner

- Don't try to do all of this at once—pick a technique with which you are comfortable and which you think will benefit you the most
- **Pilot your chosen technique in a controlled manner,** in a designated portion of your network
- **Take the lessons learned from the pilot and work** them into your general deployment plan and operational guidelines
- If is not uncommon to take 9–12 months to deploy

# **Agenda**

- **Infrastructure Protection Overview**
- **Understanding Routers and Planes**
- **Infrastructure Protection from the Inside Out** Router Hardening: Traditional Methods Router Hardening: Protecting the CPU Network Hardening

#### Understanding Routers and Planes

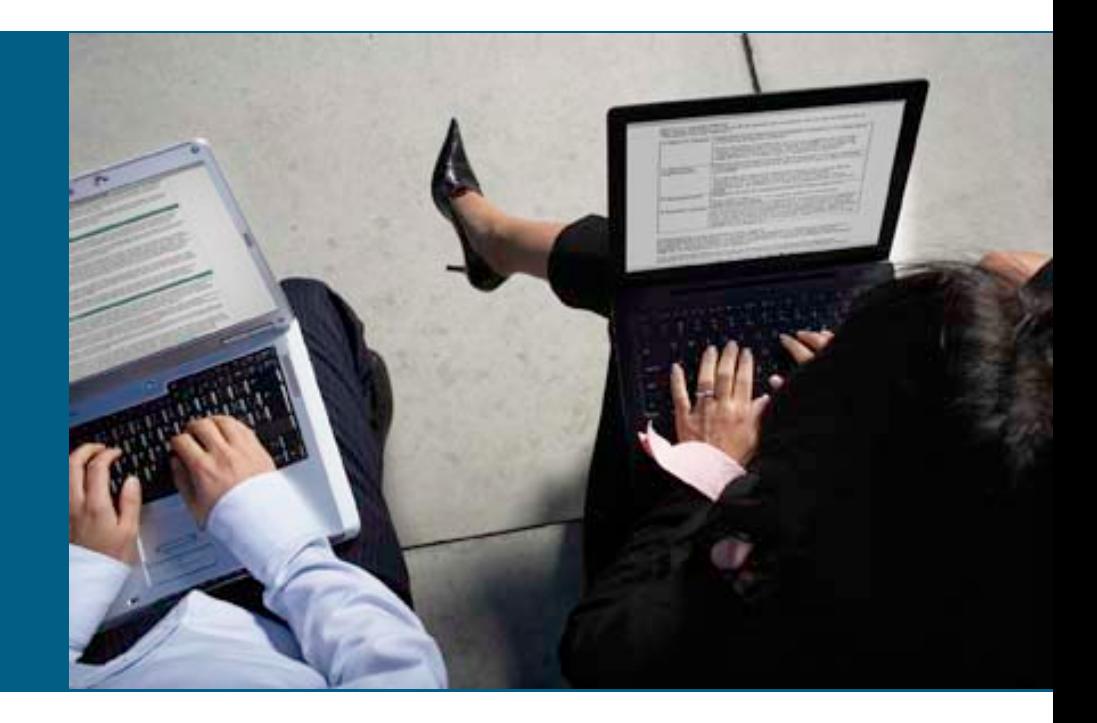

### **Routers and Planes**

- A network device typically handles traffic in several different forwarding planes
- **There are nuances to the definition of these planes** IETF RFC3654 defines two planes: control and forwarding ITU X805 defines three planes: control, management, and end-user
	- Cisco defines three planes: control, management, and data

### **Routers and Planes**

**Traffic to the control and management plane is** always destined to the device and is handled at process level ultimately:

In hardware switched platforms, control/management plane traffic is sent to the RP/MSFC and then sent to the process level for processing

In software switched platforms, it is sent directly to the process level for processing

**Traffic in the data plane is always destined** through the device and is:

Implemented in hardware on high end platforms

CEF switched (in the interrupt) in software switched platforms

## **Routers and Planes**

Some Data Plane Traffic May Also Reach the Control Plane

- **Packets that are not routable reach the control plane so** that ICMP unreachable messages can be generated
- **Packets that have IP options set are also handled by** the processor

# **ASIC Based Platform— Main Components**

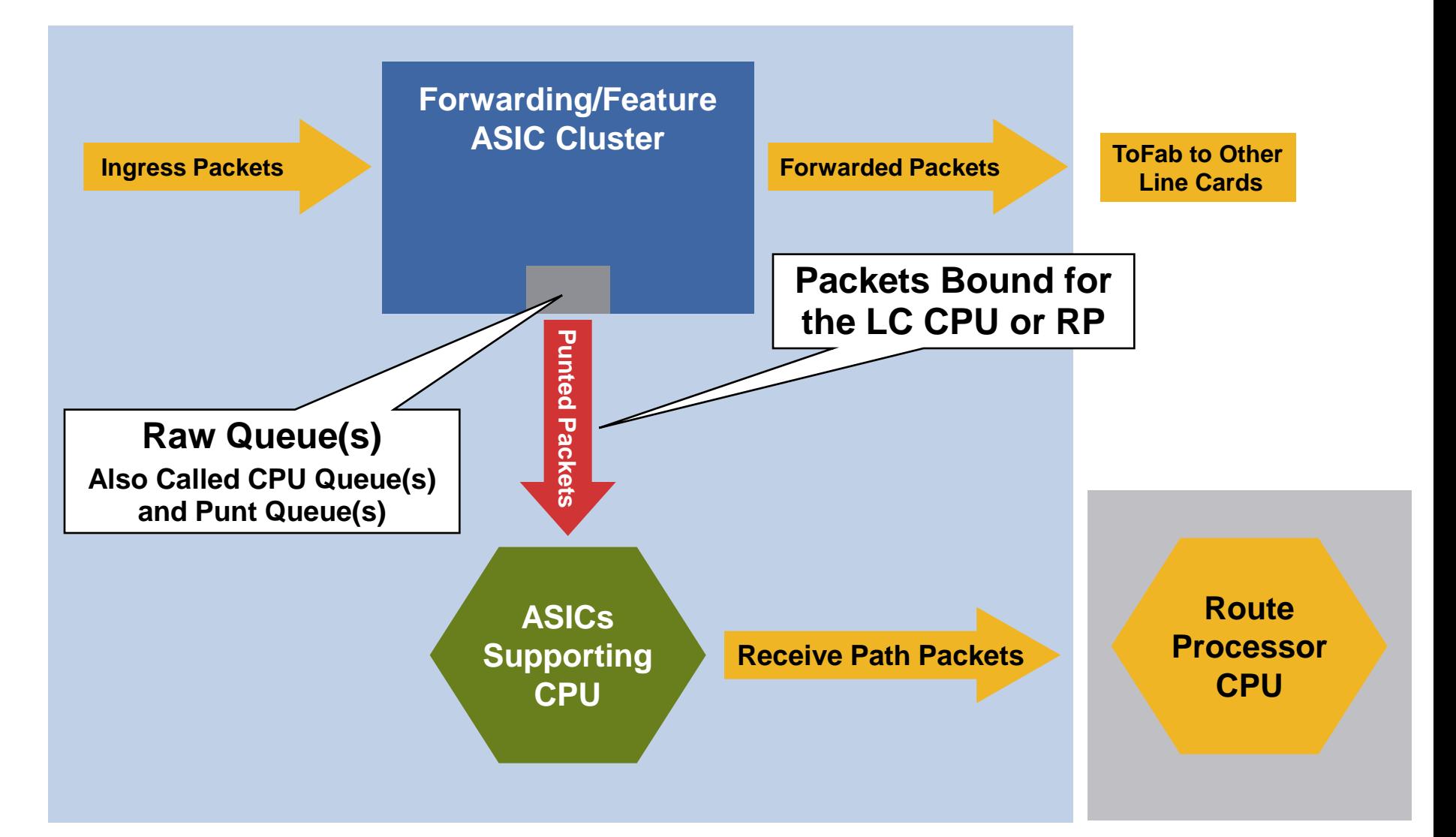

# **Data Plane**

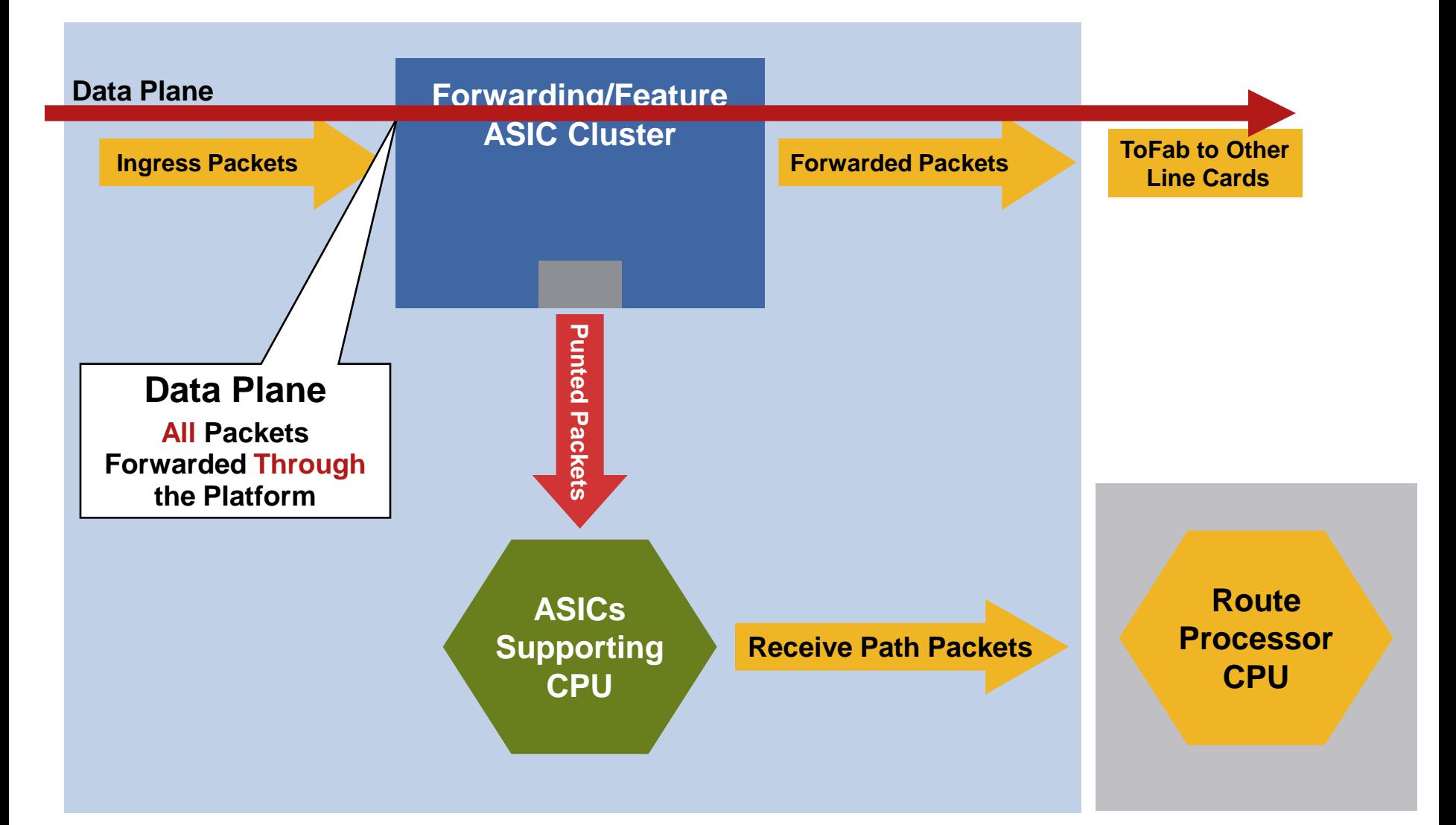

# **Control Plane**

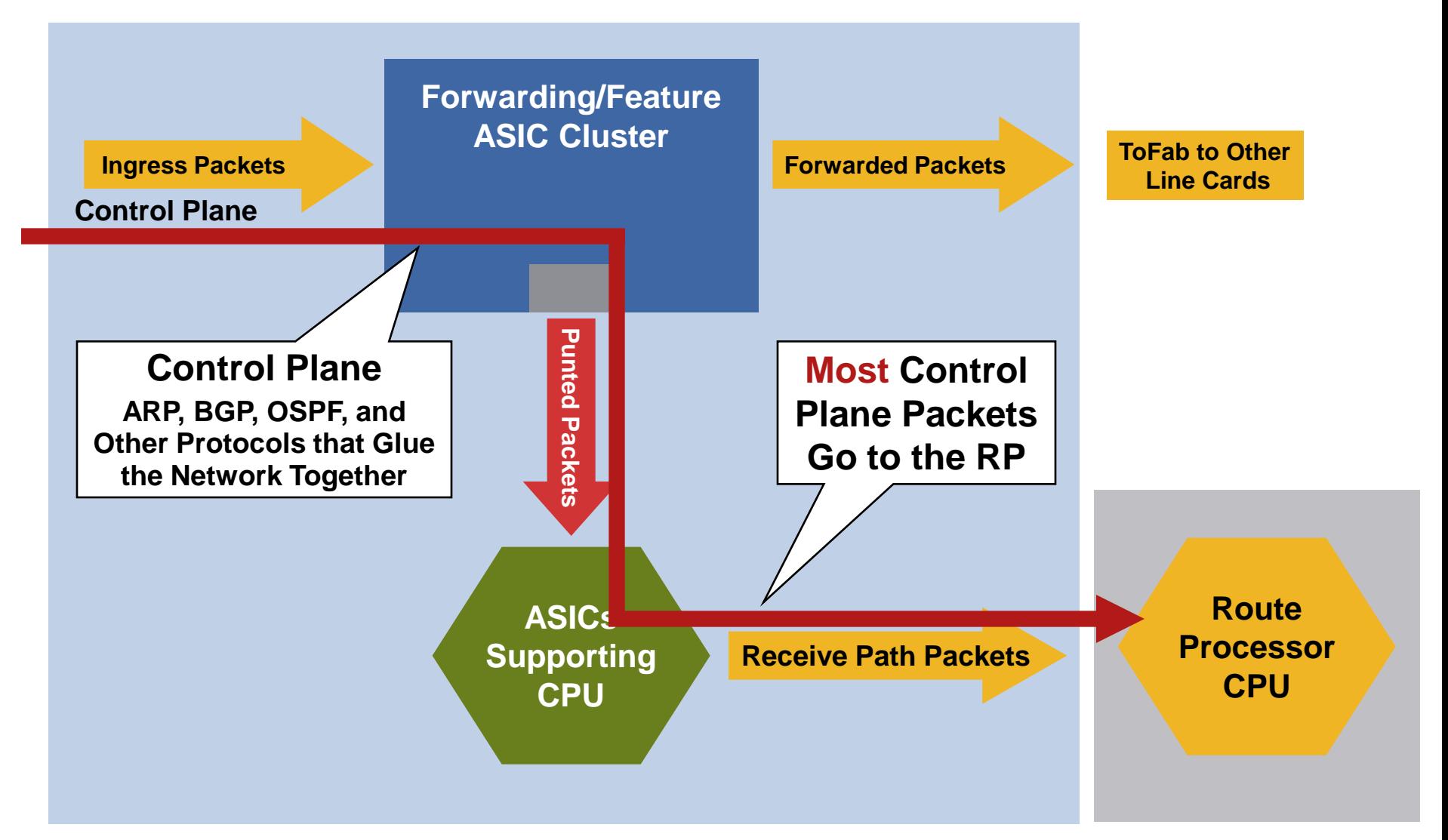

## **Management Plane**

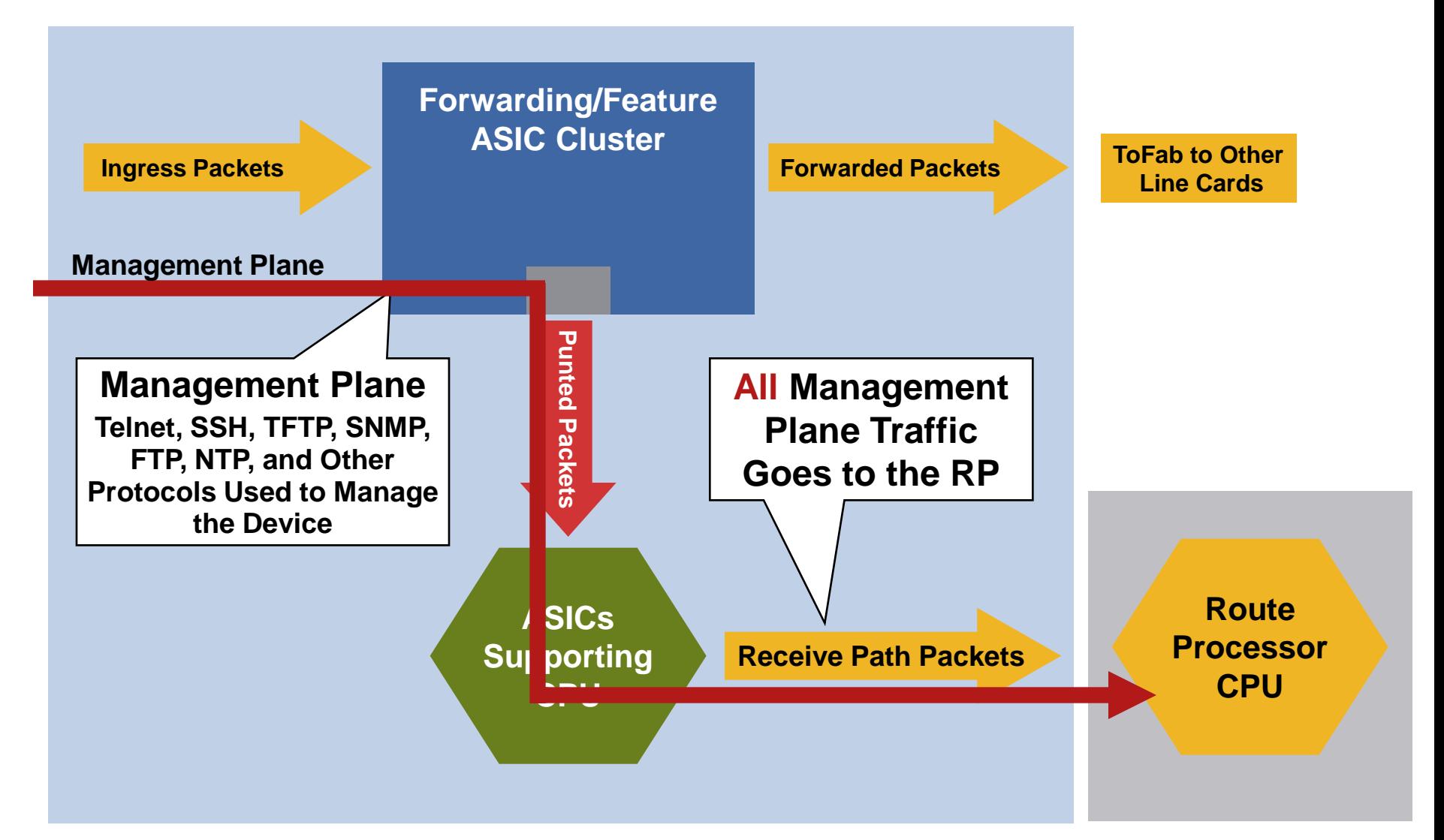

# **Data Plane Feature Punt**

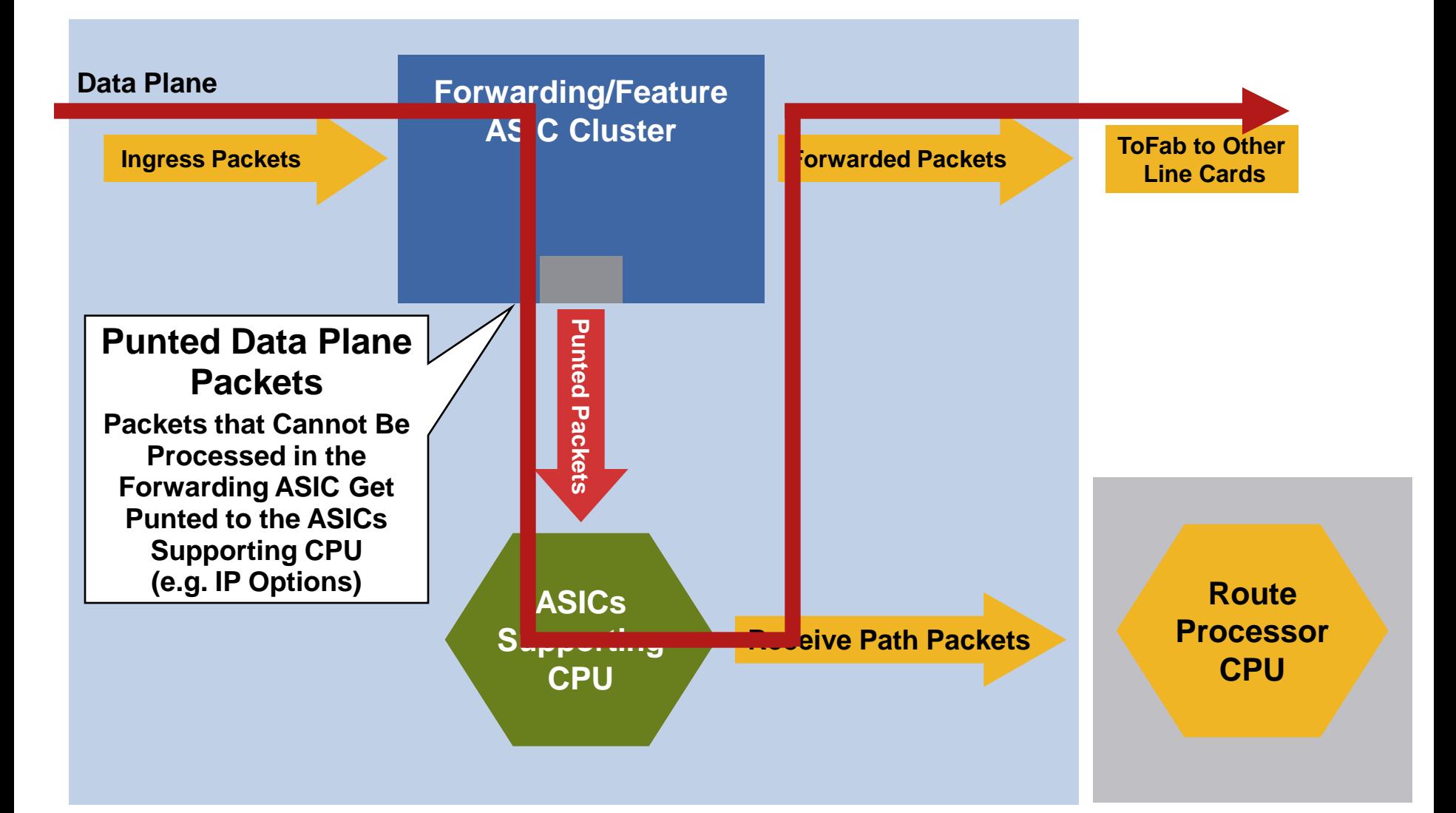

# **Attack Vectors**

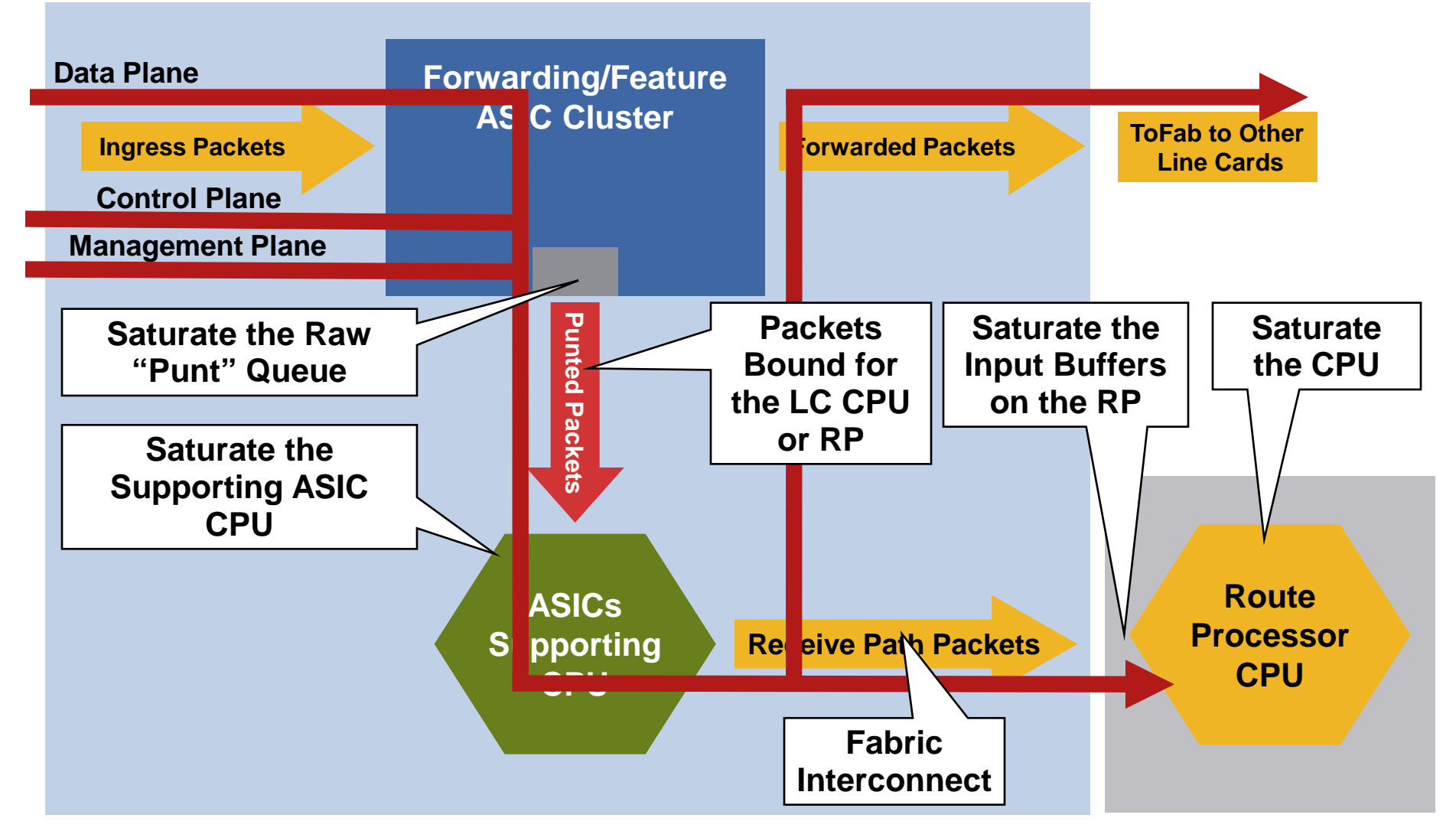

# **Agenda**

- **Infrastructure Protection Overview**
- **Understanding Routers and Planes**
- **Infrastructure Protection from the Inside Out** Router Hardening: Traditional Methods Router Hardening: Protecting the CPU Network Hardening

### Router Hardening: Traditional Methods

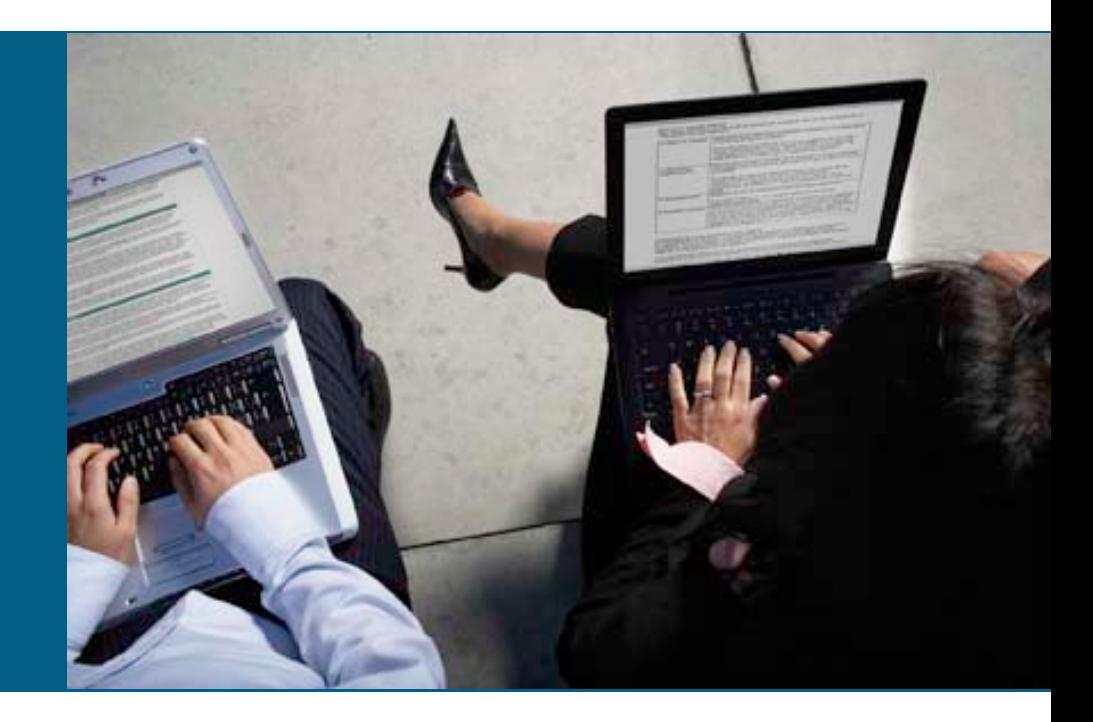

# **Router Security Best Practices**

- Many organizations publish guides to best practices around router security
- In addition to CCO resources, these include:

<http://www.first.org/resources/guides/>

<http://www.sans.org/resources/policies/>

<http://www.ietf.org/html.charters/opsec-charter.html>

- Many of these best practices address threats that are outside the scope of this session
- **There is usually an incident or story behind why various** techniques are deployed
- **Therefore, we will review a sample of the key points** and features

# **Router Hardening: Traditional Methods**

- **Disable any unused protocols** no service tcp-small-servers no cdp run no crypto isakmp enable
- **VTY ACLS**
- **SNMP Community ACL**
- **SNMP** views
- **Disable SNMP RW**

Use SNMPv3 for RW if needed

**Prevent dead TCP sessions** from utilizing all VTY lines

service tcp-keepalives-in

- **Edge QoS enforcement**
- Use secret password

Service password encryption is reversible and is only meant to prevent shoulder surfing

■ Run AAA

Don't forget Authorization and Accounting

■ Disable extraneous interface features

no ip directed-broadcast

no ip proxy-arp

no ip redirects

# **Router Hardening: Traditional Methods**

**Source address validation** (RFC2827/BCP38, RFC3704/BCP84)

> ip verify unicast source reachablevia {any|rx}

cable source-verify [dhcp]

ip verify source [port-security]

■ Disable source-routing

no ip source-route

- **Prefix-list filtering on** eBGP peers
- BGP dampening
- **BGP maximum-prefix**
- **MD5 on BGP and IGP**
- Hardware-dependent issues

Control ICMP unreachable generation

ip icmp rate-limit unreachable

ip icmp rate-limit unreachable DF

interface null0 no ip unreachables

Ensure CPU cycles for management

scheduler allocate

Selective Packet Discard (SPD)

# **Agenda**

- **Infrastructure Protection Overview**
- **Understanding Routers and Planes**
- **Infrastructure Protection from the Inside Out**

Router Hardening: Traditional Methods

Router Hardening: Protecting the CPU

Network Hardening

### Router Hardening: Protecting the CPU

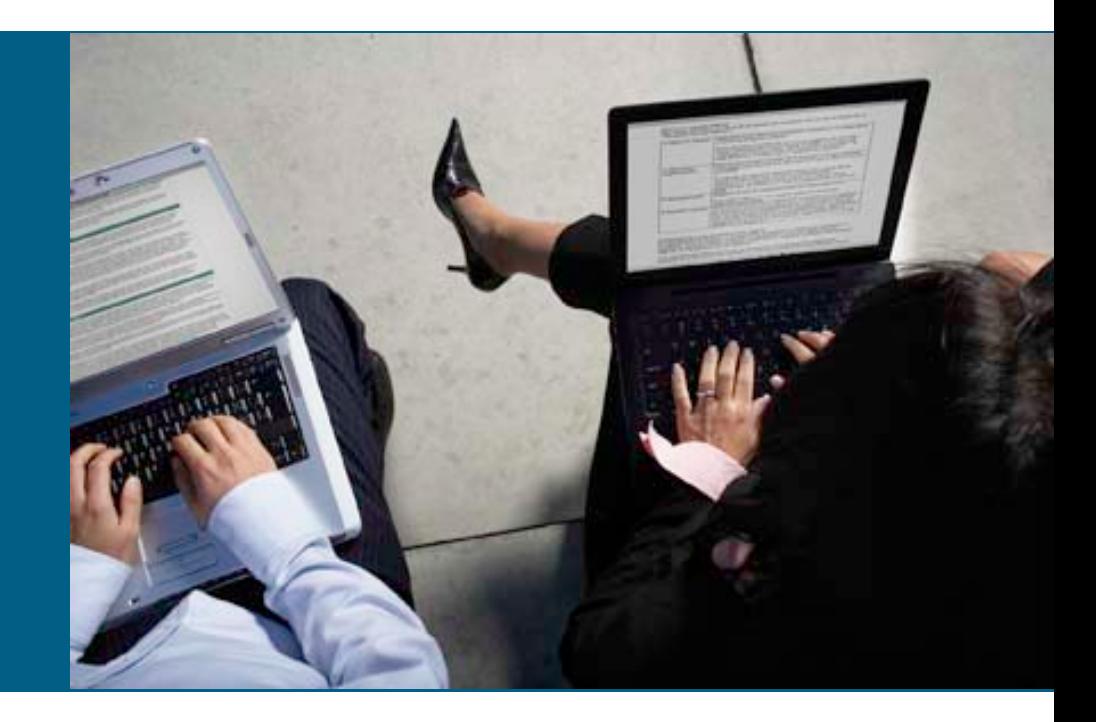

# **The Old World: Router Hardening**

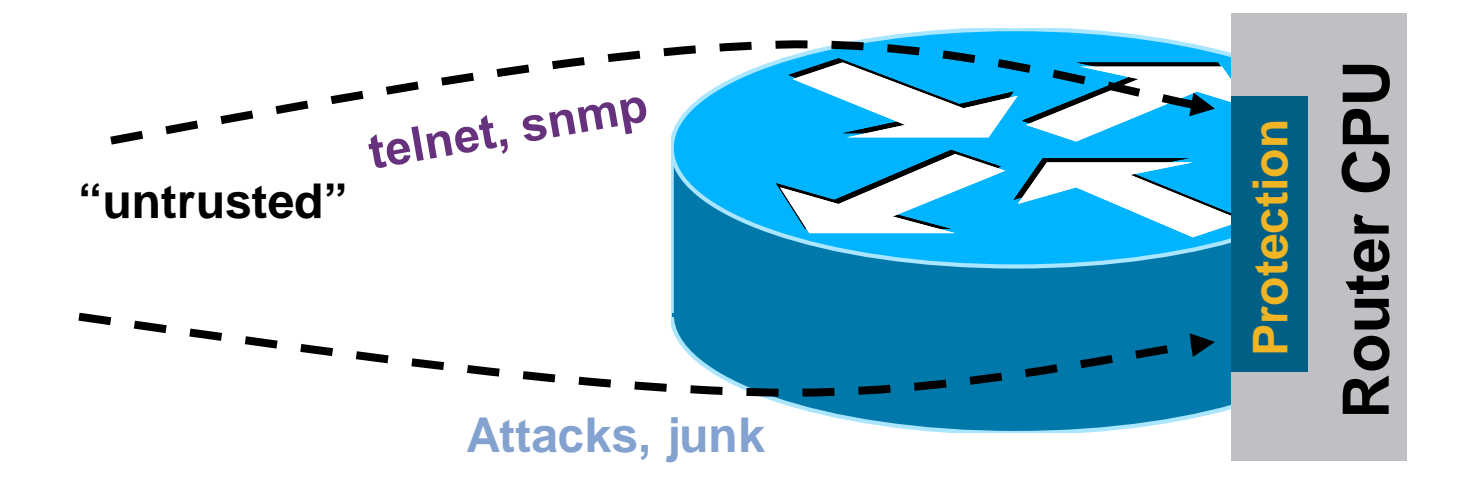

**Policy enforced at process level (VTY ACL, SNMP** ACL, etc.)

# **The New World: Router Hardening**

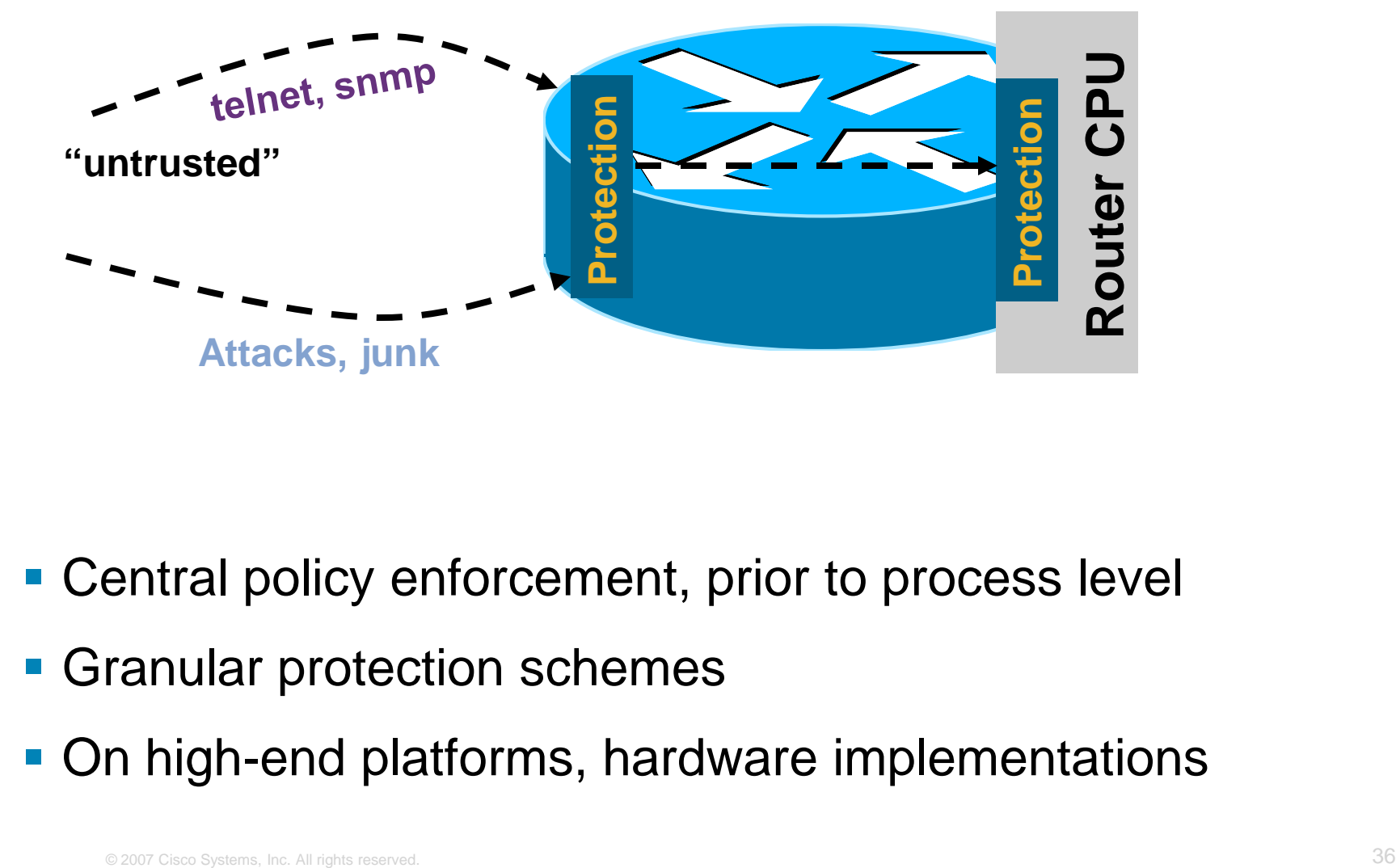

- **Central policy enforcement, prior to process level**
- **Granular protection schemes**
- **On high-end platforms, hardware implementations**
Router Hardening: Protecting the CPU Receive Access-Lists

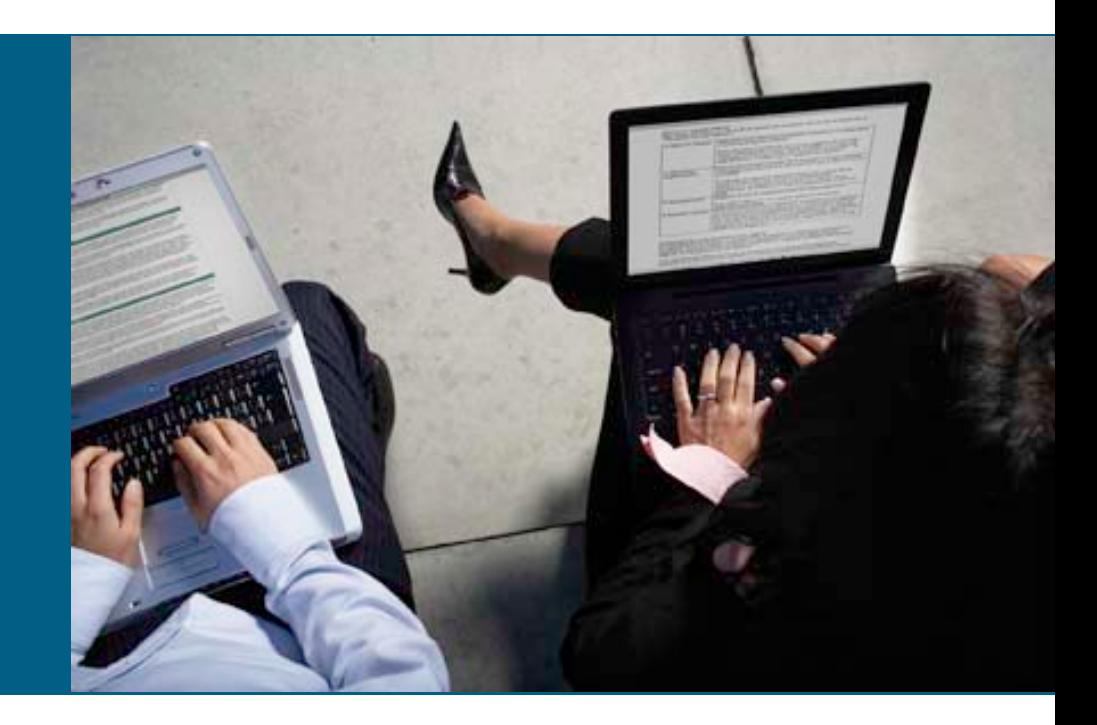

## **Receive ACL Command**

**Introduced in:** 

12000: 12.0(21)S2/12.0(22)S

7500: 12.0(24)S

10720: 12.0(31)S

10K-PRE2: 12.3(7)XI1

Router(config)# ip receive access-list [number]

- Standard, extended, or compiled ACL
- **As with other ACL types, show access-list** provide ACE hit counts
- **Log keyword can be used for more detail**

## **Receive ACLs (rACLs)**

- **Receive ACLs filter traffic destined to the RP via** receive adjacencies (generally control and management plane only)
- **Find Theoreta Cherry in ACLs explicitly permit or deny traffic destined** to the RP
- rACLs do **not** affect the data plane
- **Traffic is filtering on the ingress line card (LC), prior to** route processor (RP) processing
- **rACLs enforce security policy by filtering who/what can** access the router

### **Receive Adjacencies**

■ CEF entries for traffic destined to router, not through it Real interface(s)

Loopback interface(s)

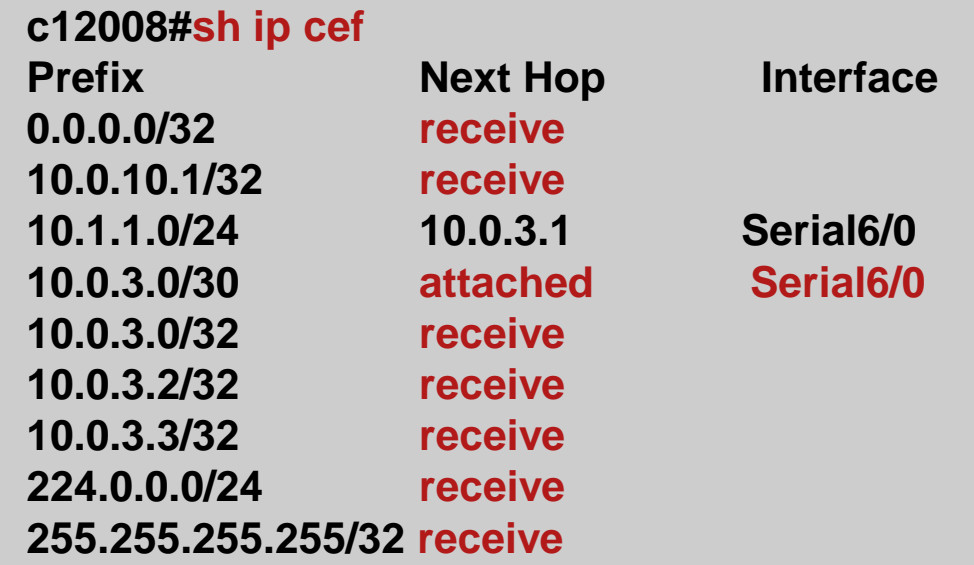

### **Packets with next hop receive are sent to the RP for** processing

## **Receive ACL Traffic Flow**

Router(config)# [no] ip receive access-list <num>

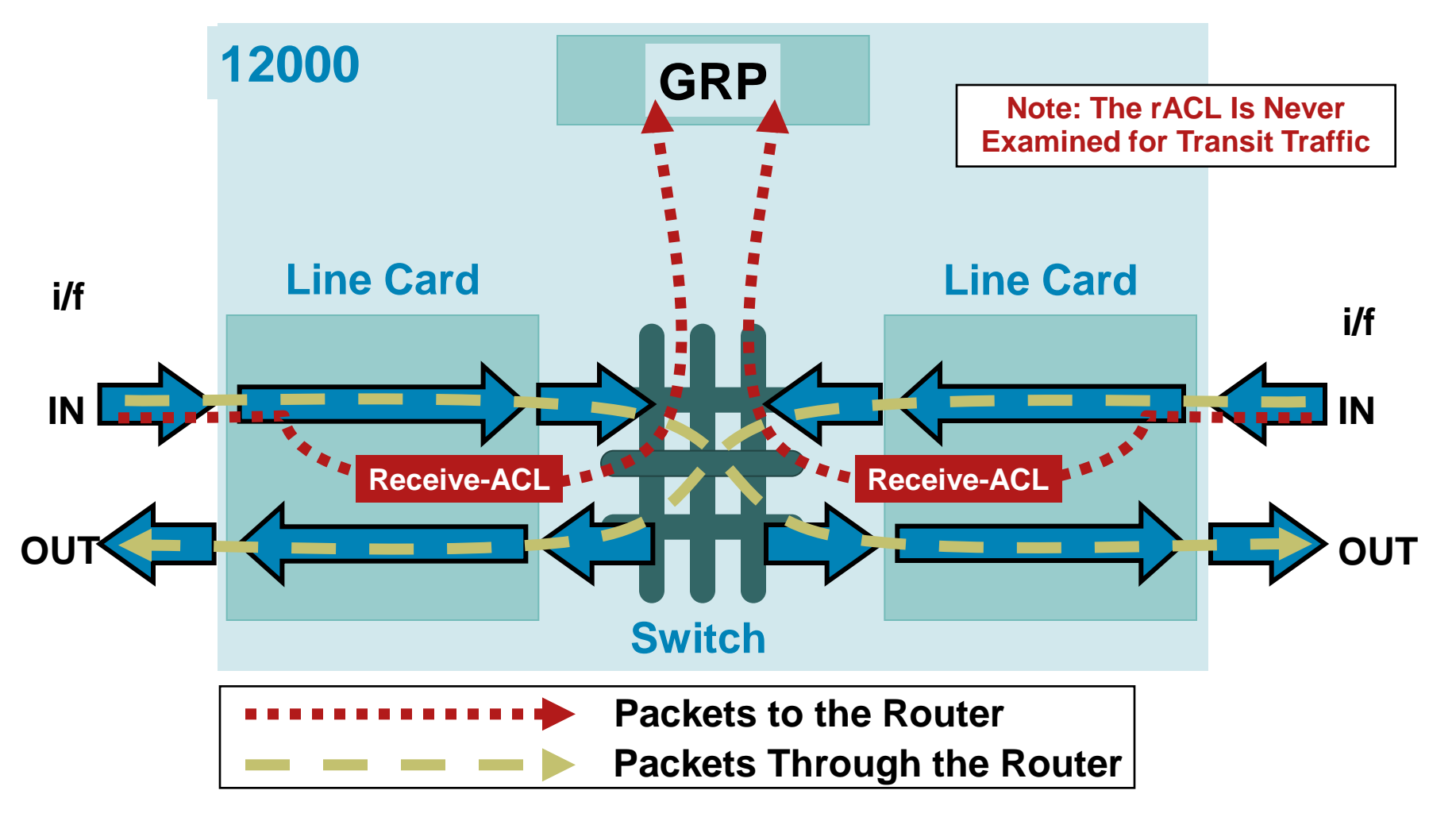

## **rACLs and Fragments**

- **Fragments can be denied via an rACL**
- Denies fragments and classify fragment by protocol: access-list 110 deny tcp any any fragments access-list 110 deny udp any any fragments access-list 110 deny icmp any any fragments

## **Using Classification ACL to build rACL**

- **Interative Deployment**
- **Develop list of required protocols**
- **Develop address requirements**
- Determine interface on router

Does the protocol access 1 interface?

Many interfaces?

Loopback or real?

**Deployment is an iterative process** 

Start with relatively "open" lists  $\rightarrow$  tighten as needed

## **rACL: Iterative Deployment**

 Step 1: Identify protocols/ports used in the network with a classification ACL

Permit any any for various protocols/ports

Get an understanding of what protocols communicate with the router

Permit any any log at the end can be used to identify any missed protocols

This should be done slowly to ensure no protocols are missed

■ Step 2: Review identified packets, begin to filter access to the GRP/PRP

Using list developed in step 1, permit only those protocols

Deny any any at the end  $\rightarrow$  basic protection

### **rACL: Iterative Deployment**

■ Step 3: Restrict a macro range of source addresses

Only permit your CIDR block in the source field

eBGP peers are the exception: they may fall outside CIDR block

 Step 4: Narrow the rACL permit statements: authorized source addresses

Increasingly limit the source addresses to known sources: management stations, NTP peers, AAA server, etc.

### **rACL: Iterative Deployment**

■ Step 5: Limit the destination addresses on the rACL Filter what interfaces are accessible to specific protocols Does the protocol access loopbacks only? Real interfaces?

■ Rinse, repeat

Remember, start slow and open

Gradually improve security over time

If you try and start very secure, you are increasing your chance of dropping legitimate traffic

## **rACL: Sample Entries**

ip receive access-list 110

#### **Fragments**

access-list 110 deny any any fragments

### **OSPF**

access-list 110 permit ospf host ospf\_neighbour host 224.0.0.5 ! DR multicast address, if needed access-list 110 permit ospf host ospf\_neighbour host 224.0.0.6 access-list 110 permit ospf host ospf\_neighbour host local\_ip

### **BGP**

access-list 110 permit tcp host bgp\_peer host loopback eq bgp

### **EIGRP**

access-list 110 permit eigrp host eigrp\_neighbour host 224.0.0.10 access-list 110 permit eigrp host eigrp\_neighbour host local\_ip

### **rACL: Sample Entries**

### ■ SSH/Telnet

access-list 110 permit tcp management\_addresses host loopback eq 22 access-list 110 permit tcp management\_addresses host loopback eq telnet

#### SNMP

access-list 110 permit udp host NMS\_stations host loopback eq snmp

#### **Traceroute (router originated)**

!Each hop returns a ttl exceeded (type 11, code 3) message and the final destination returns an ICMP port unreachable (type 3, code 0) access-list 110 permit icmp any routers\_interfaces ttl-exceeded access-list 110 permit icmp any routers\_interfaces port-unreachable

### ■ Deny Any

access-list 110 deny ip any any

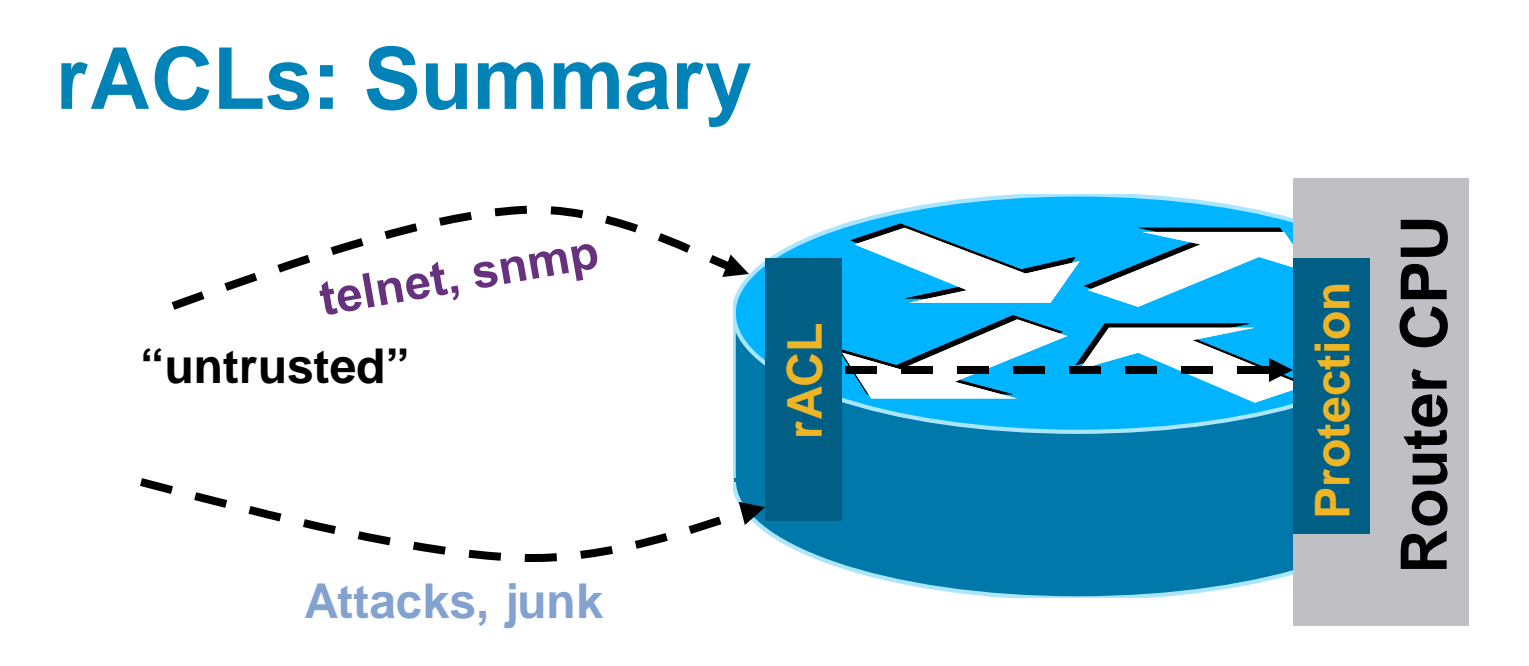

• Contain the attack: compartmentalize

Protect the RP

Widely deployed and highly effective

If you have platforms that support rACLs, start planning a deployment

Many ISPs use rACLs in conjunction with CoPP (next topic)

### Router Hardening: Protecting the CPU Control Plane Policing

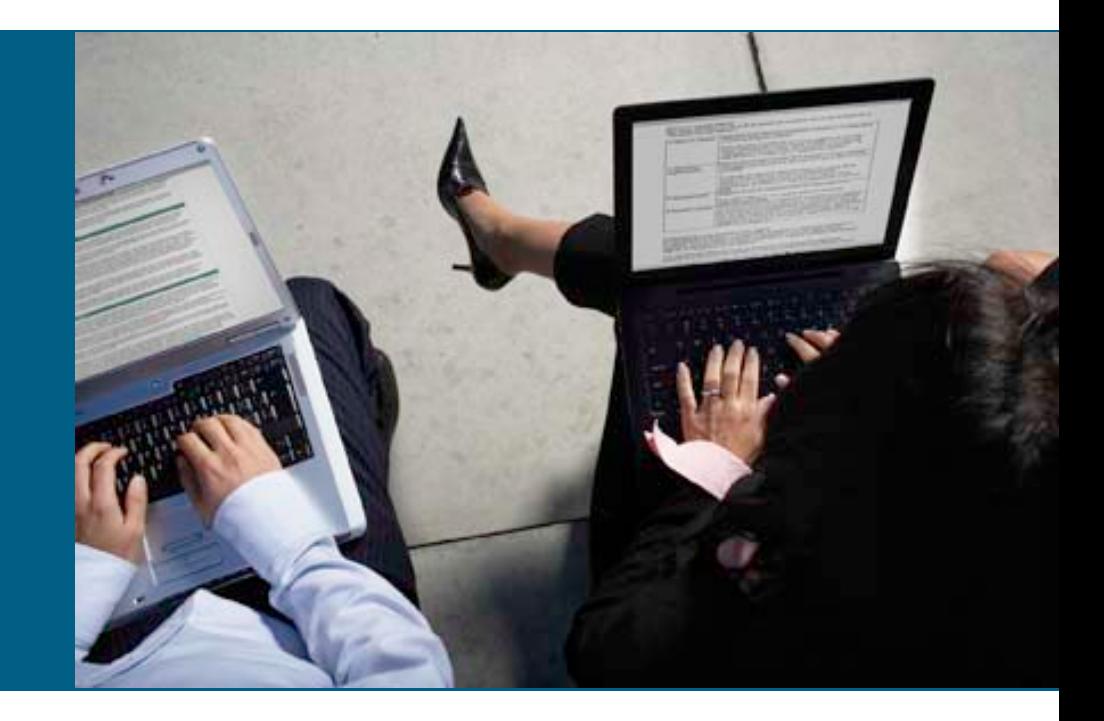

# **Control Plane Policing (CoPP)**

### **F** rACLs are great but

Limited platform availability

Limited granularity—permit/deny only

Need to protect all platforms

To achieve protection today, need to apply ACL to all interfaces

Some platform implementation specifics

 Some packets need to be permitted but at limited rate

Think ping :-)

# **Control Plane Policing (CoPP)**

- CoPP uses the Modular QoS CLI (MQC) for QoS policy definition
- **Consistent approach on all boxes**
- Dedicated control-plane "interface" Single point of application
- **Highly flexible: permit, deny, rate limit**
- **Extensible protection**

Changes to MQC (e.g. ACL keywords) are applicable to CoPP

### **Control Plane Policing Feature**

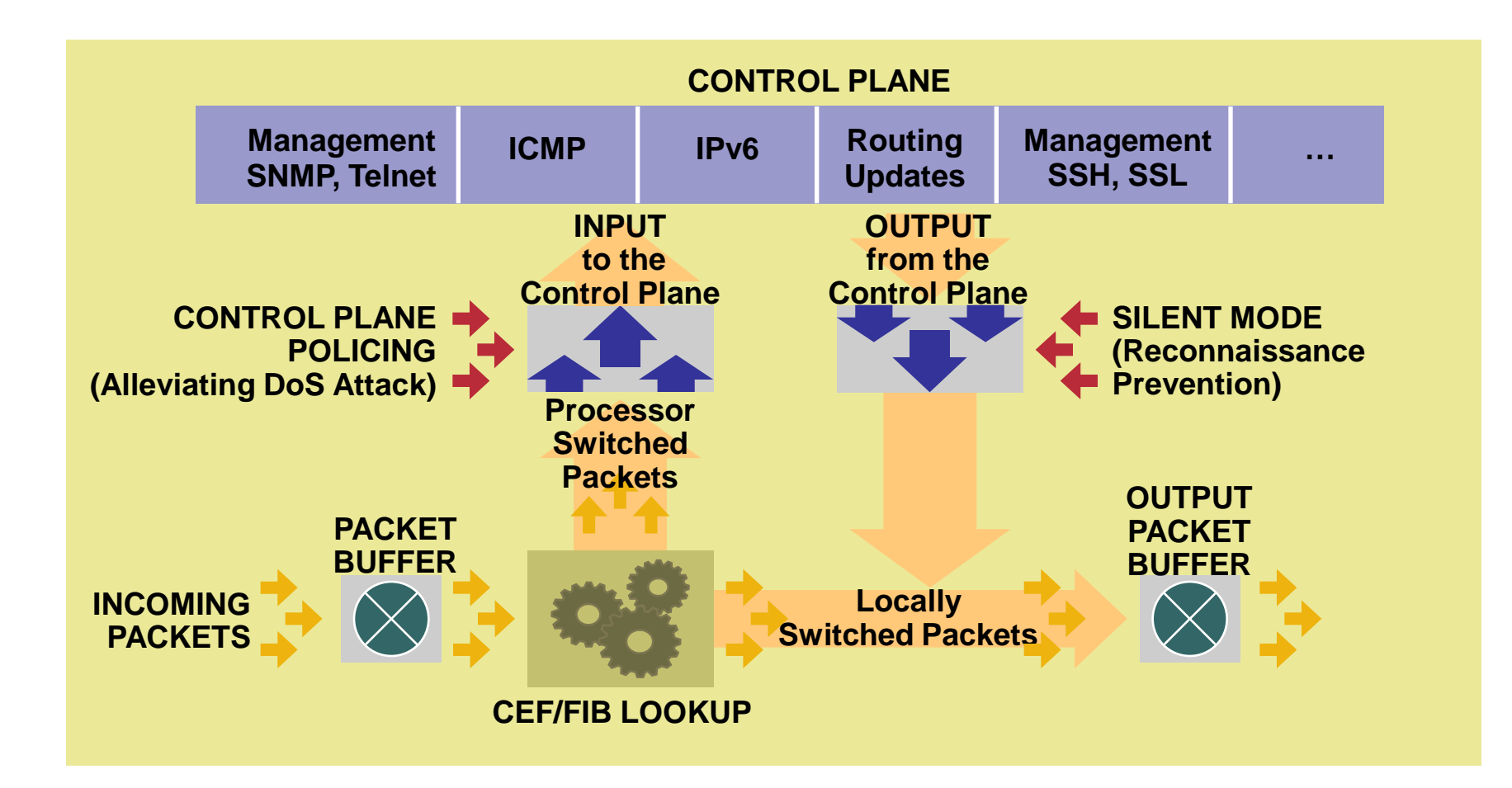

# **Control Plane Policing (CoPP) Command**

#### **Introduced in:**

12000: 12.0(29)S (aggregate mode)

12000: 12.0(30)S (distributed mode)

6500/7600: 12.2(18)SXD1

10720: 12.0(32)S

Most other platforms: 12.2(18)S/12.3(4)T

Router(config)# control-plane [slot slot-number]

Router(config-cp)# service-policy input control-plane-policy

- Uses the Modular QoS CLI (MQC) syntax for QoS policy definition
- Dedicated control-plane "interface" for applying QoS policies single point of application
- Unlike rACL, CoPP handles data plane punts as well as control/management plane traffic

## **Deploying CoPP**

**• One option: attempt to mimic rACL behavior** 

CoPP is a superset of rACL

Apply rACL to a single class in CoPP

Same limitations as with rACL: permit/deny only

**Recommendation: develop multiple classes of** control plane traffic

Apply appropriate rate to each

"Appropriate" will vary based on network, risk tolerance, and risk assessment

Be careful what you rate-limit

**Flexible class definition allows extension of model** Fragments, TOS, ARP

**Configuring CoPP**

Four Required Steps:

1. Define ACLs

Classify traffic

2. Define class-maps

Setup class of traffic

3. Define policy-map

Assign QoS policy action to class of traffic (police, drop)

4. Apply CoPP policy to control plane "interface"

Group IP Traffic Types into Different Classes

- Pre-Undesirable—traffic that is deemed "bad" or "malicious" to be denied access to the RP
- Critical—traffic crucial to the operation of the network
- **Important—traffic necessary for day-to-day operations**
- Normal—traffic expected but not essential for network operations
- Post-Undesirable—traffic that is deemed "bad" or "malicious" to be denied access to the RP
- Catch-All—all other IP traffic destined to the RP that has not been identified
- Default—all remaining non-IP traffic destined to the RP that has not been identified

The Router IP Address for Control/Management Traffic Is 10.1.1.1

- Pre-Undesirable—ACL 120
- Critical—ACL 121
- **Important—ACL 122**
- Normal—ACL 123
- Post-Undesirable—ACL 124
- Catch All—ACL 125
- Default—no ACL required

**! Pre-Undesirable – Traffic that should never touch the RP access-list 120 permit tcp any any fragments access-list 120 permit udp any any fragments access-list 120 permit icmp any any fragments access-list 120 permit ip any any fragments access-list 120 permit udp any any eq 1434**

The Router IP Address for Control/Management Traffic Is 10.1.1.1

- Pre-Undesirable—ACL 120
- Critical—ACL 121
- **Important—ACL 122**
- Normal—ACL 123
- Post-Undesirable—ACL 124
- Catch All—ACL 125
- Default—no ACL required

**! CRITICAL -- Defined as routing protocols access-list 121 permit tcp host 10.1.1.2 eq bgp host 10.1.1.1 gt 1024 access-list 121 permit tcp host 10.1.1.2 gt 1024 host 10.1.1.1 eq bgp access-list 121 permit tcp host 10.1.1.3 eq bgp host 10.1.1.1 gt 1024 access-list 121 permit tcp host 10.1.1.3 gt 1024 host 10.1.1.1 eq bgp access-list 121 permit ospf any any precedence internet access-list 121 permit ospf any any precedence network access-list 121 permit pim any host 224.0.0.13**

The Router IP Address for Control/Management Traffic Is 10.1.1.1

- Pre-Undesirable—ACL 120
- Critical—ACL 121
- Important—ACL 122
- Normal—ACL 123
- Post-Undesirable—ACL 124
- Catch All—ACL 125
- Default—no ACL required

**! IMPORTANT -- Defined as traffic required to manage the router access-list 122 permit tcp 10.2.1.0 0.0.0.255 eq 22 host 10.1.1.1 established access-list 122 permit tcp 10.2.1.0 0.0.0.255 host 10.1.1.1 eq 22 access-list 122 permit tcp 10.2.1.0 0.0.0.255 host 10.1.1.1 eq telnet access-list 122 permit udp host 10.2.2.1 eq tftp host 10.1.1.1 access-list 122 permit udp host 10.2.2.2 host 10.1.1.1 eq snmp access-list 122 permit udp host 10.2.2.3 host 10.1.1.1 eq ntp**

The Router IP Address for Control/Management Traffic Is 10.1.1.1

- Pre-Undesirable—ACL 120
- Critical—ACL 121
- Important—ACL 122
- Normal—ACL 123
- Post-Undesirable—ACL 124
- Catch All—ACL 125
- Default—no ACL required

**! NORMAL -- Defined as other traffic destined to the router to track and limit access-list 123 permit icmp any any ttl-exceeded access-list 123 permit icmp any any port-unreachable access-list 123 permit icmp any any echo-reply access-list 123 permit icmp any any echo access-list 123 permit icmp any any packet-too-big**

The Router IP Address for Control/Management Traffic Is 10.1.1.1

- Pre-Undesirable—ACL 120
- Critical—ACL 121
- Important—ACL 122
- Normal—ACL 123
- Post-Undesirable—ACL 124
- Catch All—ACL 125
- Default—no ACL required

**! Post-Undesirable – Traffic that should never touch the RP access-list 124 permit tcp any host 10.1.1.1 eq 22 access-list 124 permit tcp any host 10.1.1.1 eq telnet access-list 124 permit tcp any host 10.1.1.1 eq bgp access-list 124 permit udp any eq tftp host 10.1.1.1 access-list 124 permit udp any host 10.1.1.1 eq snmp access-list 124 permit udp any host 10.1.1.1 eq ntp**

The Router IP Address for Control/Management Traffic Is 10.1.1.1

- Pre-Undesirable—ACL 120
- Critical—ACL 121
- Important—ACL 122
- Normal—ACL 123
- Post-Undesirable—ACL 124
- Catch All—ACL 125
- Default—no ACL required

**! CATCH ALL -- Defined as other IP traffic destined to the router access-list 125 permit ip any any**

## **Step 2: Define Class-Maps**

• Create class-maps to complete the traffic-classification process

> Use the access-lists defined on the previous slides to specify which IP packets belong in which classes

 Class-maps permit multiple match criteria, and nested class-maps

> match-any requires that packets meet only one "match" criteria to be considered "in the class"

match-all requires that packets meet all of the "match" criteria to be considered "in the class"

- A "match-all" classification scheme with a simple, single-match criteria will satisfy initial deployments
- **Traffic destined to the "undesirable" class should** follow a "match-any" classification scheme

### **Step 2: Define Class-Maps**

**! Define a class for each "type" of traffic and associate the ! appropriate ACL class-map match-any CoPP-pre-undesirable match access-group 120 class-map match-any CoPP-critical match access-group 121 class-map match-any CoPP-important match access-group 122 class-map match-any CoPP-normal match access-group 123 class-map match-any CoPP-post-undesirable match access-group 124 class-map match-any CoPP-catch-all match access-group 125**

## **Step 3: Define Policy-Map**

 Class-maps defined in Step 2 need to be "enforced" by using a policy-map to specify appropriate service policies for each traffic class

**For example:** 

For undesirable traffic types, all actions are unconditionally "drop" regardless of rate

For critical, important, and normal traffic types, all actions are "transmit" to start out

For catch-all traffic, rate-limit the amount of traffic permitted above a certain bps

Note: all traffic that fails to meet the matching criteria belongs to the default traffic class, which is user configurable, but cannot be deleted

## **Step 3: Define Policy-Map**

! Example "Baseline" service policy for each traffic classification **policy-map CoPP**

**class CoPP-pre-undesirable**

**police 8000 1000 4470 conform-action drop exceed-action drop**

**class CoPP-critical**

**police 5000000 2500 4470 conform-action transmit exceed-action transmit class CoPP-important**

**police 1000000 1000 4470 conform-action transmit exceed-action transmit class CoPP-normal**

**police 1000000 1000 4470 conform-action transmit exceed-action drop class CoPP-post-undesirable**

**police 8000 1000 4470 conform-action drop exceed-action drop**

**class CoPP-catch-all**

**police 1000000 1000 4470 conform-action transmit exceed-action drop class class-default**

**police 8000 1000 4470 conform-action transmit exceed-action transmit**

## **Step 4: Apply Policy to "Interface"**

- **Apply the policy-map created in Step 3 to the** "control plane"
- The new global configuration CLI "control-plane" command is used to enter "control-plane configuration mode"
- Once in control-plane configuration mode, attach the service policy to the control plane in the "input" direction

Input—applies the specified service policy to packets that are entering the control plane

# **Step 4: Apply Policy to "Interface"**

### ■ Centralized

Router(config)# control-plane Router(config-cp)# service-policy [input | output] <policy-map-name>

### **Distributed**

Router(config)#control-plane slot <n> Router(config-cp)#service-policy input <policy-map-name>

#### ! Example

! This applies the policy-map to the Control Plane control-plane service-policy input CoPP

## **Monitoring CoPP**

**• "show access-list" displays hit counts on a per ACL entry** (ACE) basis

The presence of hits indicates flows for that data type to the control plane as expected

Large numbers of packets or an unusually rapid rate increase in packets processed may be suspicious and should be investigated

Lack of packets may also indicate unusual behavior or that a rule may need to be rewritten

**• "show policy-map control-plane" is invaluable for reviewing and** tuning site-specific policies and troubleshooting CoPP

Displays dynamic information about number of packets (and bytes) conforming or exceeding each policy definition

Useful for ensuring that appropriate traffic types and rates are reaching the route processor

#### Use SNMP queries to automate the process of reviewing servicepolicy transmit and drop rates

© 2007 Cisco Systems, Inc. All rights reserved. 70 The Cisco QoS MIB (CISCO-CLASS-BASED-QOS-MIB) provides the primary mechanisms for MQC-based policy monitoring via SNMP

## **Show Policy-Map Command**

**Router#**show policy-map control-plane input **Control Plane Service-policy input: CoPP Class-map: CoPP-critical (match-all) 16 packets, 2138 bytes 5 minute offered rate 0 bps, drop rate 0 bps Match: access-group 121 police: cir 5000000 bps, bc 2500 bytes conformed 16 packets, 2138 bytes; actions: transmit exceeded 0 packets, 0 bytes; actions: transmit conformed 0 bps, exceed 0 bps … Class-map: class-default (match-any) 250 packets, 84250 bytes 5 minute offered rate 0 bps, drop rate 0 bps Match: any police: cir 8000 bps, bc 1000 bytes conformed 41 packets, 5232 bytes; actions: transmit exceeded 0 packets, 0 bytes; actions: transmit conformed 0 bps, exceed 0 bps Router#**

### **Control Plane Policing**

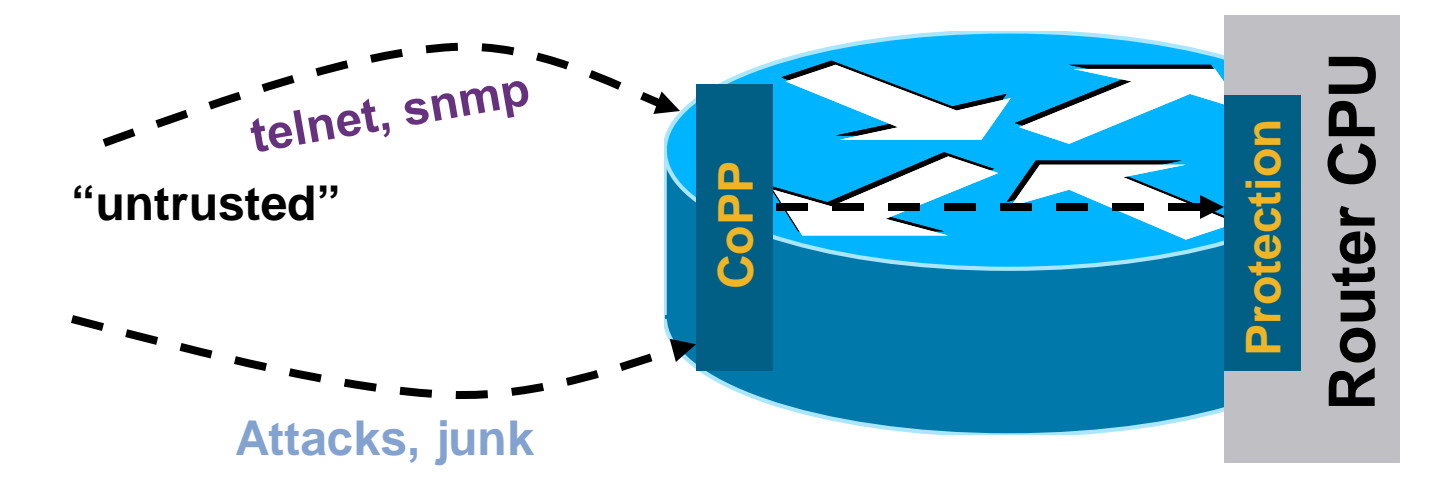

- Superset of rACL: Start planning your migrations
- Provides a cross-platform methodology for protecting the control plane

Consistent "show" command and MIB support

- **Granular: Permit, deny and rate-limit**
- **Platform specifics details: Centralized vs. distributed vs. hardware**
# **Agenda**

- **Infrastructure Protection Overview**
- **Understanding Routers and Planes**
- **Infrastructure Protection from the Inside Out**

Router Hardening: Traditional Methods Router Hardening: Protecting the CPU Network Hardening

# Network Hardening

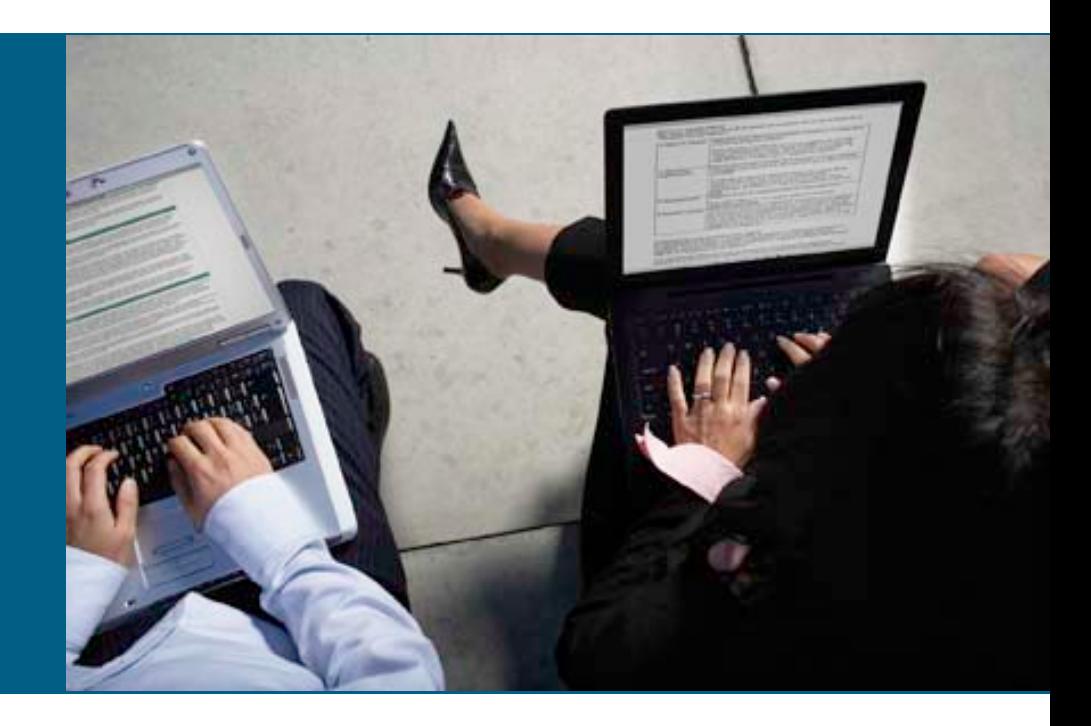

# **Network Hardening**

In the context of denial of service if the packet makes it to the router its already too late

CoPP and rACL help dramatically, but they do not solve the problem

The unwanted packets must be dropped on ingress into your network

- **Three methods:** 
	- Infrastructure ACL

Core Hiding

RFC2547 (MPLS) VPN

#### Network Hardening: Infrastructure ACL

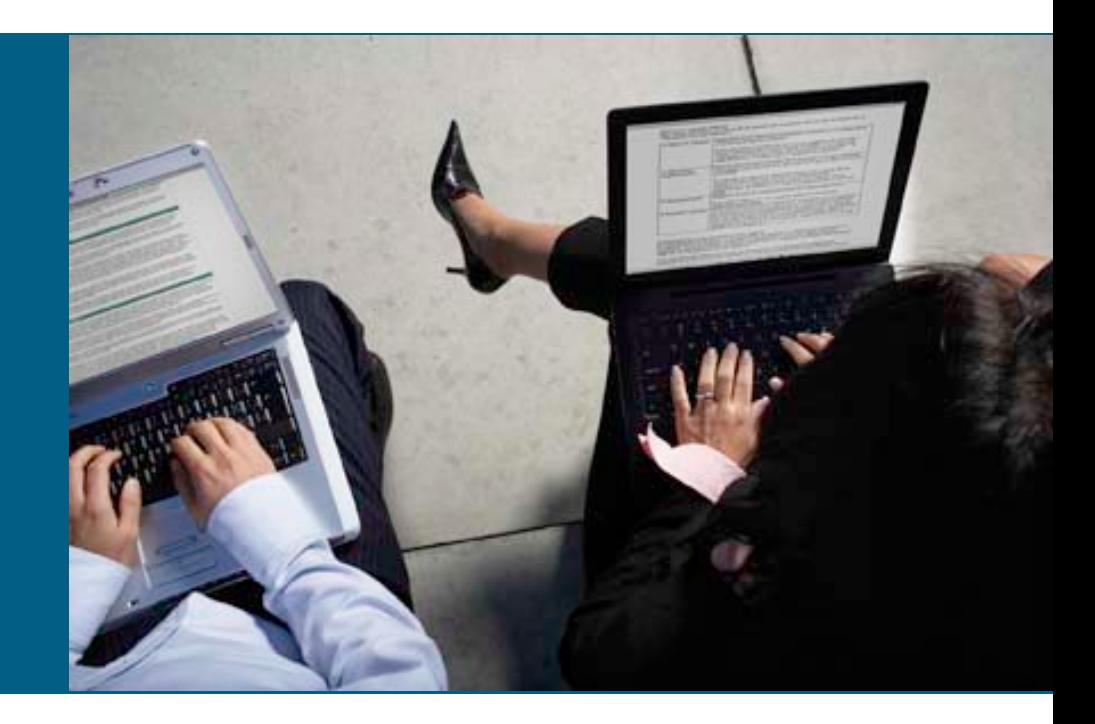

## **Infrastructure ACLs**

Basic premise: filter traffic destined to your core routers

Do your core routers really need to process all kinds of garbage?

 Develop list of required protocols that are sourced from outside your AS and access core routers

Example: eBGP peering, GRE, IPSec, etc.

Use classification ACL as required

**I** Identify core address block(s)

This is the protected address space

Summarization is critical  $\rightarrow$  simpler and shorter ACLs

Poor summarization may make iACLs unwieldy

## **Infrastructure ACLs**

- **Infrastructure ACL will permit only required protocols** and deny all others to infrastructure space
- ACL should also provide anti-spoof filtering

Deny your space from external sources

Deny RFC1918 space

Deny multicast sources addresses (224/4)

RFC3330 defines special use IPv4 addressing

# **Infrastructure ACLs**

**Infrastructure ACL must permit transit traffic** 

Traffic passing through routers must be allowed via permit IP any any

- **ACL** is applied inbound on ingress interfaces
- **Filter Fragments destined to the core can be filtered via** fragments keyword

#### **Infrastructure ACL in Action**

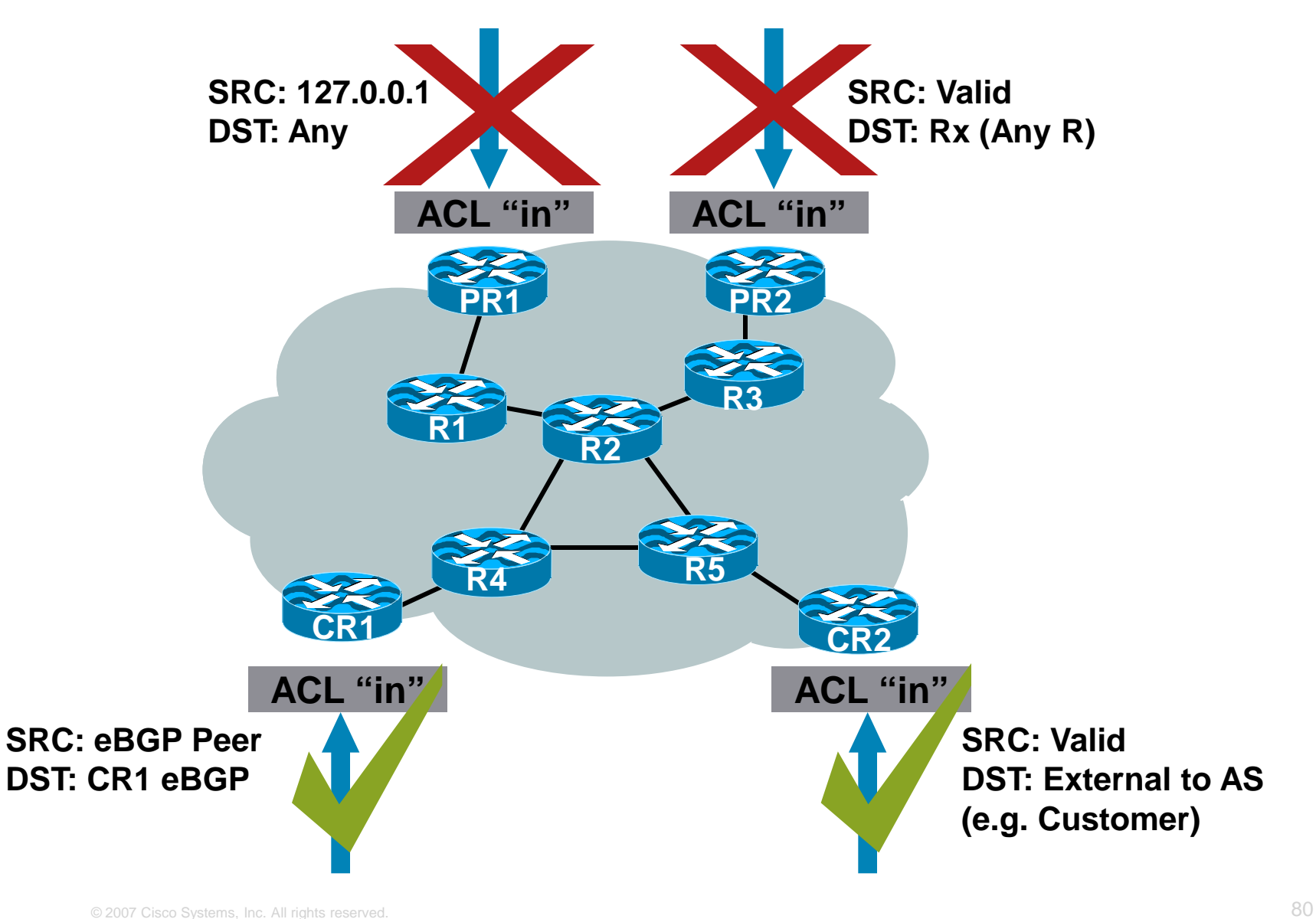

# **Iterative Deployment**

- Typically a very limited subset of protocols needs access to infrastructure equipment
- **Even fewer are sourced from outside your AS**
- **IDENTIFY IDENTIFY IS A LIGATE CONTROL**
- **Deploy and test your ACLs**

# **Step 1: Classification**

- **Traffic destined to the core must be classified**
- NetFlow can be used to classify traffic

Need to export and review

 Classification ACL can be used to identify required protocols

Series of permit statements that provide insight into required protocols

Log keyword can be used for additional detail; hits to ACL entry with log will increase CPU utilization: impact varies by platform

 Regardless of method, unexpected results should be carefully analyzed  $\rightarrow$  do not permit protocols that you can't explain

# **Step 2: Begin to Filter**

- **Permit protocols identified in Step 1 to infrastructure** address blocks
- **Deny all others to infrastructure address blocks**

Watch access control entry (ACE) counters

Log keyword can help identify protocols that have been denied but are needed

- Last line: permit ip any any  $\leftarrow$  permit transit traffic
- **The ACL now provides basic protection and can** be used to ensure that the correct suite of protocols has been permitted

# **Steps 3 and 4: Restrict Source Addresses**

#### Step 3:

ACL is providing basic protection

Required protocols permitted, all other denied

Identify source addresses and permit only those sources for requires protocols

E.g., external BGP peers, tunnel end points

■ Step 4:

Increase security: deploy destination address filters to individual hosts if possible

# **Example: Simplistic Infrastructure ACL**

**! Deny our internal space as a source of external packets access-list 101 deny ip our\_CIDR\_block any ! Deny src addresses of 0.0.0.0 and 127/8 access-list 101 deny ip host 0.0.0.0 any access-list 101 deny ip 127.0.0.0 0.255.255.255 any ! Deny RFC1918 space from entering AS access-list 101 deny ip 10.0.0.0 0.255.255.255 any access-list 101 deny ip 172.16.0.0 0.0.15.255 any access-list 101 deny ip 192.168.0.0 0.0.255.255 any !Permit eBGP from outside out network access-list 101 permit tcp host peerA host peerB eq 179 access-list 101 permit tcp host peerA eq 179 host peerB ! Deny all other access to infrastructure access-list 101 deny ip any core\_CIDR\_block ! Permit all data plane traffic access-list 101 permit ip any any**

# **Infrastructure ACL Summary**

- Infrastructure ACLs are very effective at protecting the network if properly and universally deployed
- **Have been successfully used by many SPs for years**
- **IP Address summarization critical to** successful deployment
- **Infrastructure ACLs also have a few weaknesses**

Hardware restrictions associated with deploying ACLs or the ACEs required in iACL may prevent deployment

Operational overhead in maintaining and deploying iACL

Collisions with customer ACLs difficult to manage

# Q and A

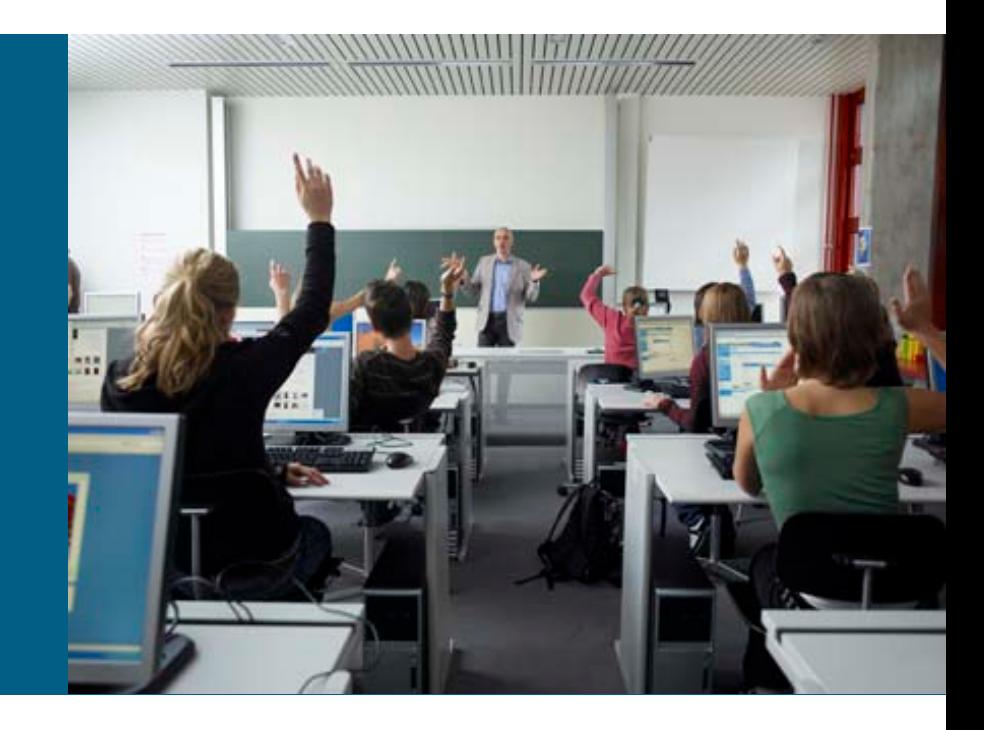

# **Interesting Links**

**E.** iACL Deployment Guide

<http://www.cisco.com/warp/public/707/iacl.html>

**Finally Prace Deployment Guide** 

<http://www.cisco.com/warp/public/707/racl.html>

**CoPP Deployment Guide** 

[http://www.cisco.com/en/US/products/ps6642/products\\_white\\_paper0900aecd8](http://www.cisco.com/en/US/products/ps6642/products_white_paper0900aecd804fa16a.shtml) [04fa16a.shtml](http://www.cisco.com/en/US/products/ps6642/products_white_paper0900aecd804fa16a.shtml)

#### **- Cisco Network Foundation Protection (NFP)**

<http://www.cisco.com/warp/public/732/Tech/security/infrastructure/>

**SP Security Archive** 

<ftp://ftp-eng.cisco.com/cons/isp/security/>

**NANOG** 

<http://www.nanog.org/previous.html>

<http://www.nanog.org/ispsecurity.html>

# CISCO